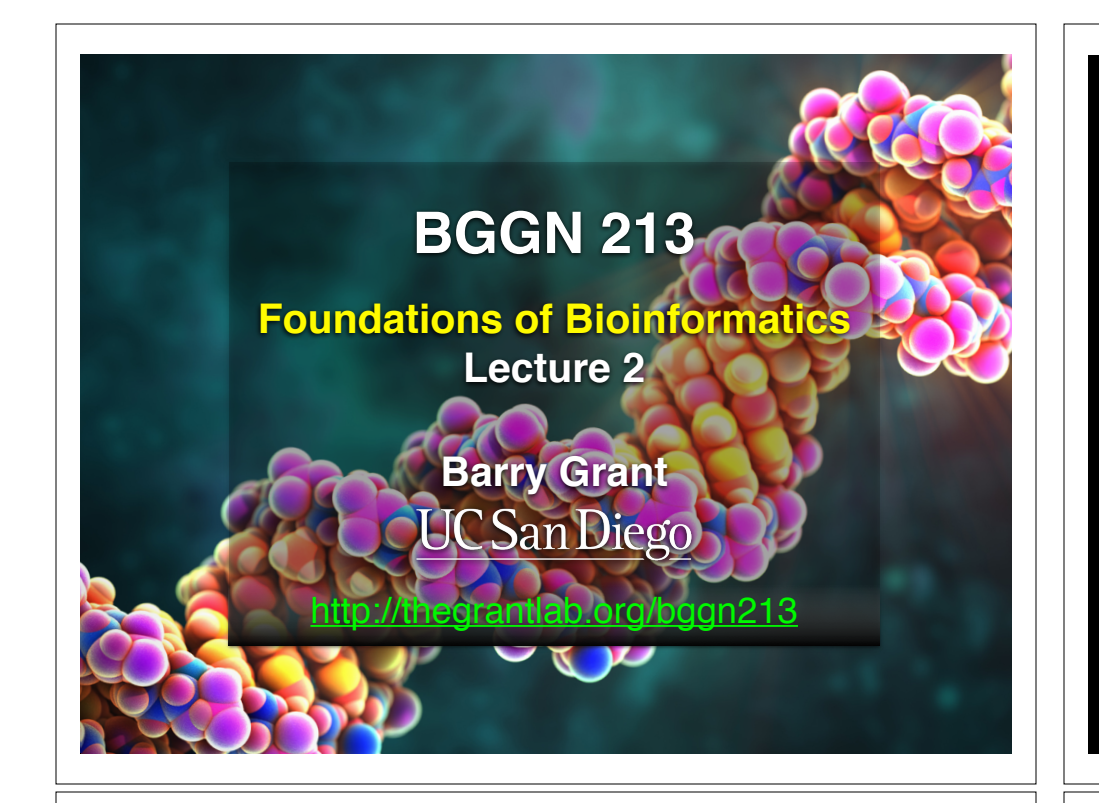

#### **Recap From Last Time:**

- Bioinformatics is computer aided biology.
	- ‣ Deals with the collection, archiving, organization, and interpretation of a wide range of biological data.
- There are a large number of bioinformatics databases (see handout!).
- The NCBI and EBI are major online bioinformatics service providers.
- Introduced via **hands-on session** the BLAST, Entrez, GENE, OMIM, UniProt, Muscle and PDB bioinformatics tools and databases.
	- Muddy point assessment (see results)
- Also covered: Course structure; Supporting course website, Ethics code, and Introductions…

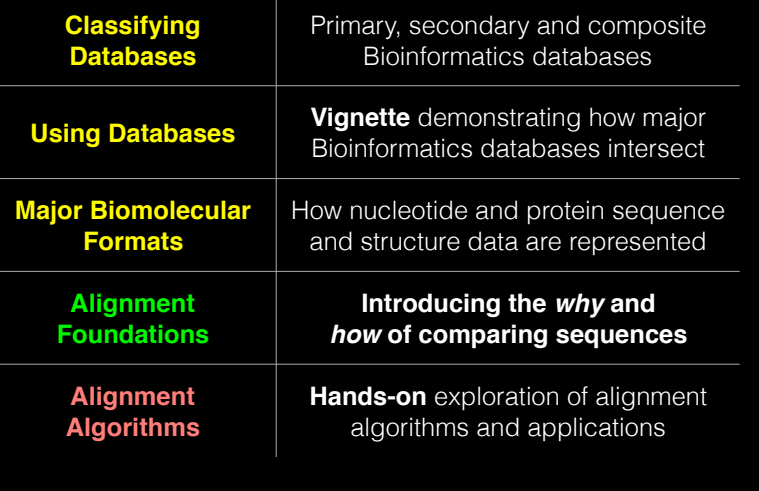

## **Today's Menu Bandary, secondary & composite databases**

Bioinformatics databases can be usefully classified into *primary*, *secondary* and *composite* according to their data source.

- **Primary databases** (or *archival databases*) consist of data derived experimentally.
	- ‣ **GenBank**: NCBI's primary nucleotide sequence database.
	- ‣ **PDB:** Protein X-ray crystal and NMR structures.
- **Secondary databases** (or *derived databases*) contain information derived from a primary database.
	- **RefSeq**: non redundant set of curated reference sequences primarily from GenBank
	- **PFAM**: protein sequence families primarily from UniProt and PDB
- **Composite databases** (or *metadatabases*) join a variety of different primary and secondary database sources.
	- **OMIM**: catalog of human genes, genetic disorders and related literature
	- **GENE**: molecular data and literature related to genes with extensive links to other databases.

## DATABASE VIGNETTE

You have just come out a seminar about gastric cancer and one of your co-workers asks:

"W*hat do you know about that 'Kras' gene the speaker kept taking about?*"

You have some recollection about hearing of 'Ras' before. How would you find out more?

- Google?
- Library?
- **• Bioinformatics databases at NCBI and EBI!**

http://www.ncbi.nlm.nih.gov/

#### **Example Vignette Questions:**

- What chromosome location and what genes are in the vicinity of a given query gene? NCBI **GENE**
- What can you find out about molecular functions, biological processes, and prominent cellular locations? EBI **GO**
- What amino acid positions in the protein are responsible for ligand binding? EBI **UniProt**
- What variants of this gene are associated with gastric cancer and other human diseases? NCBI **OMIN**
- What is known about the protein family, its species distribution, number in humans and residue-wise conservation? EBI **PFAM**
- Are high resolution protein structures available to examine the details of these mutations? How might we explain their potential molecular effects? RCSB **PDB**

#### http://www.ncbi.nlm.nih.gov/

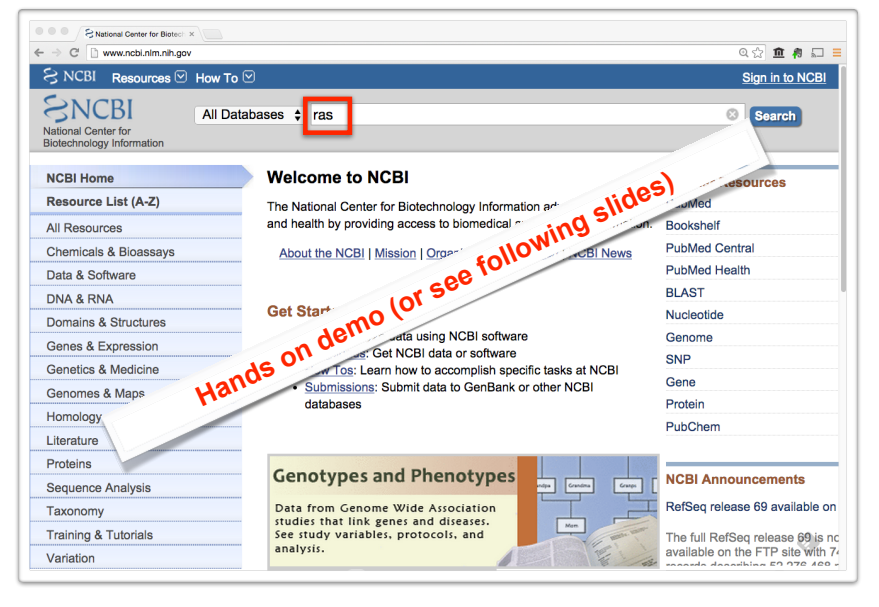

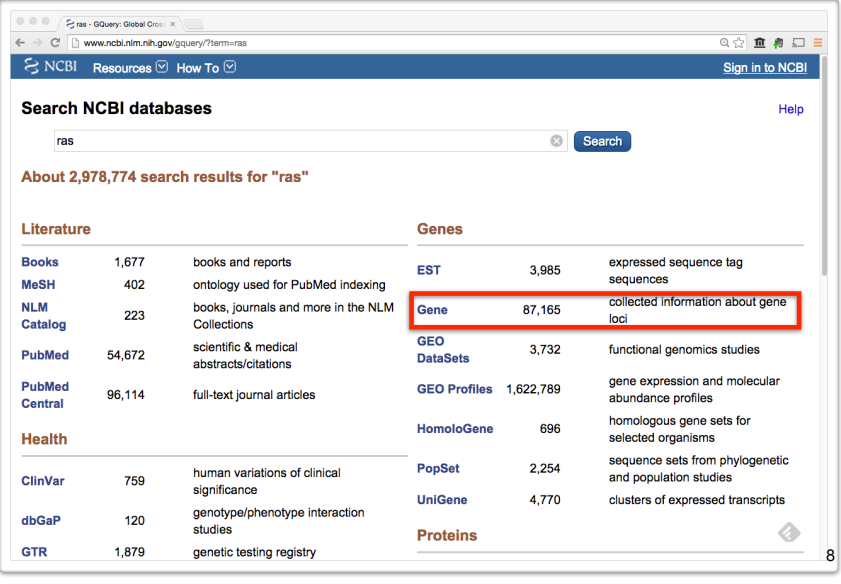

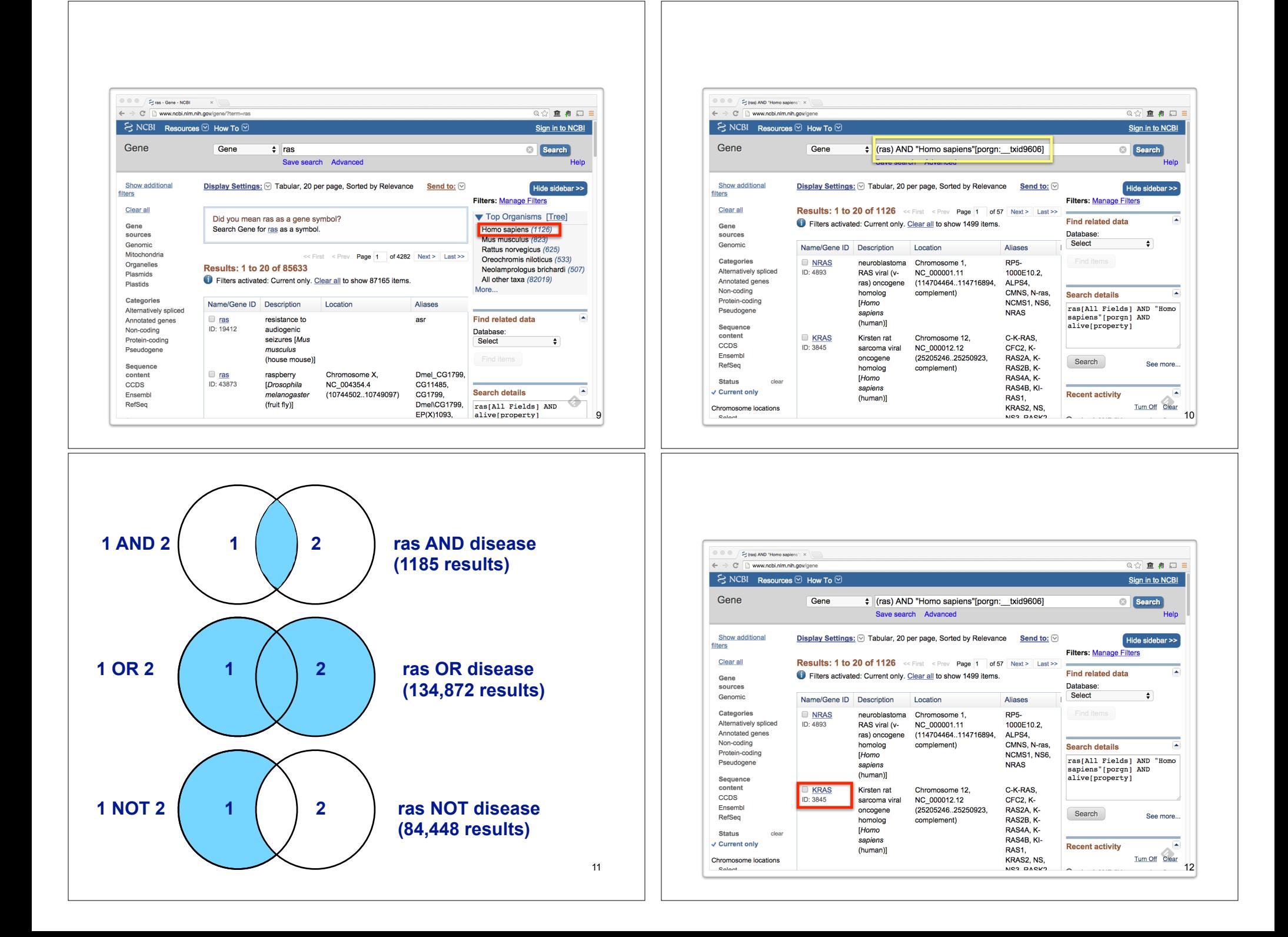

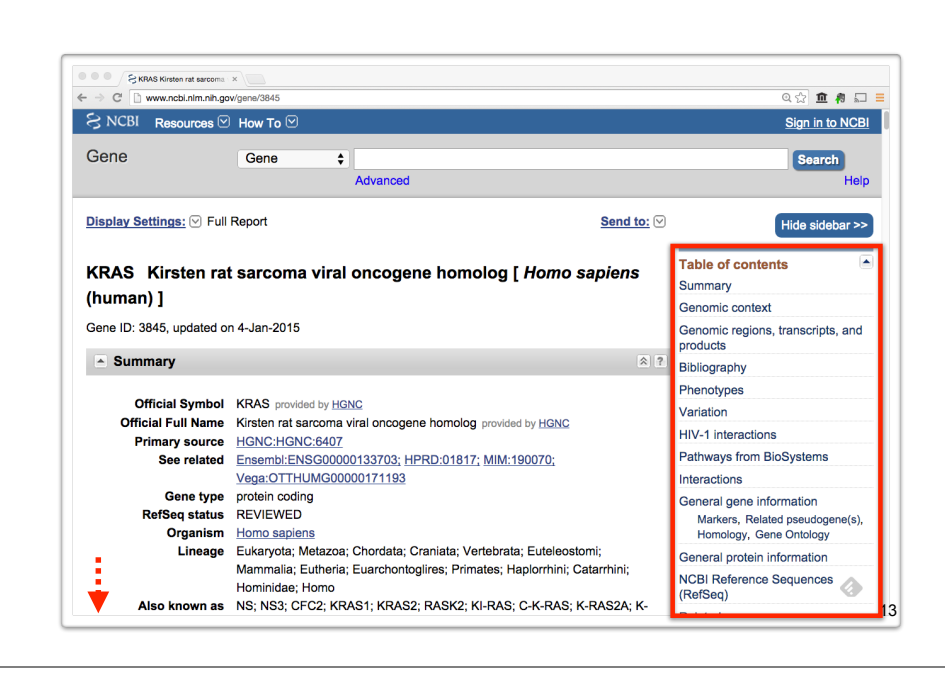

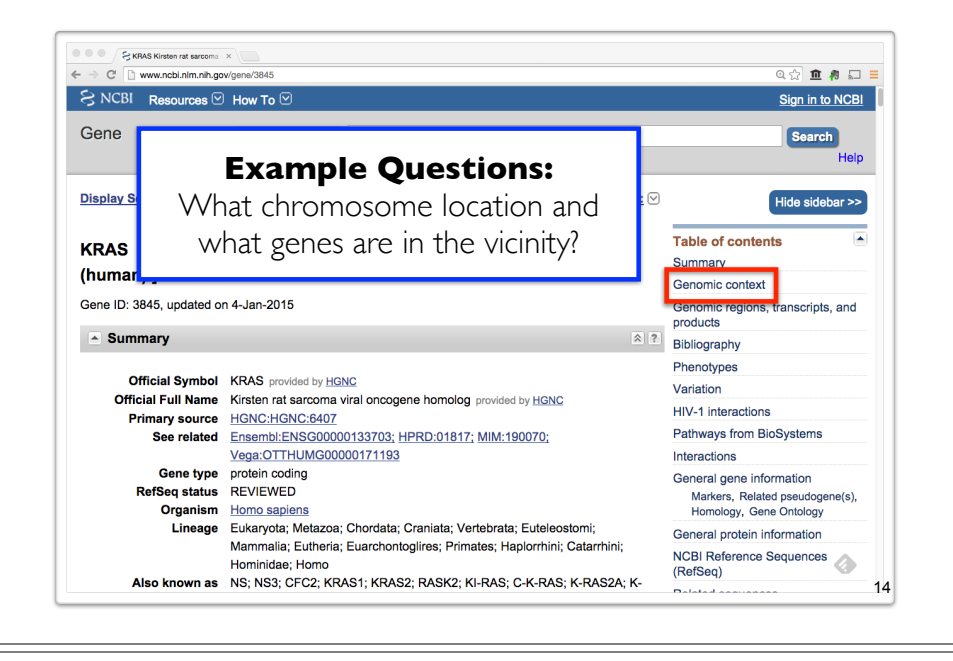

**Side-Note:** Function, like beauty, is in the eye of the beholder...

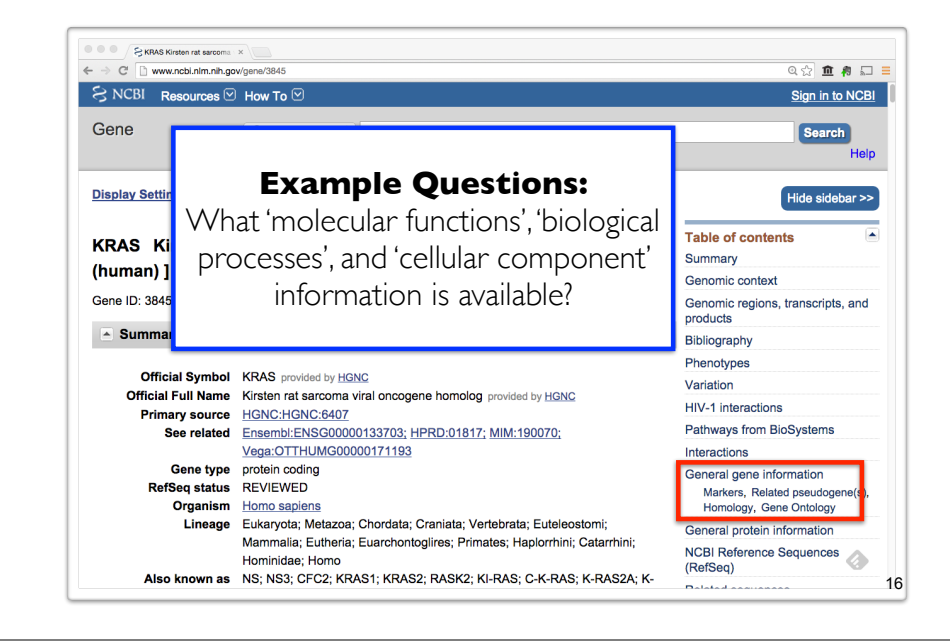

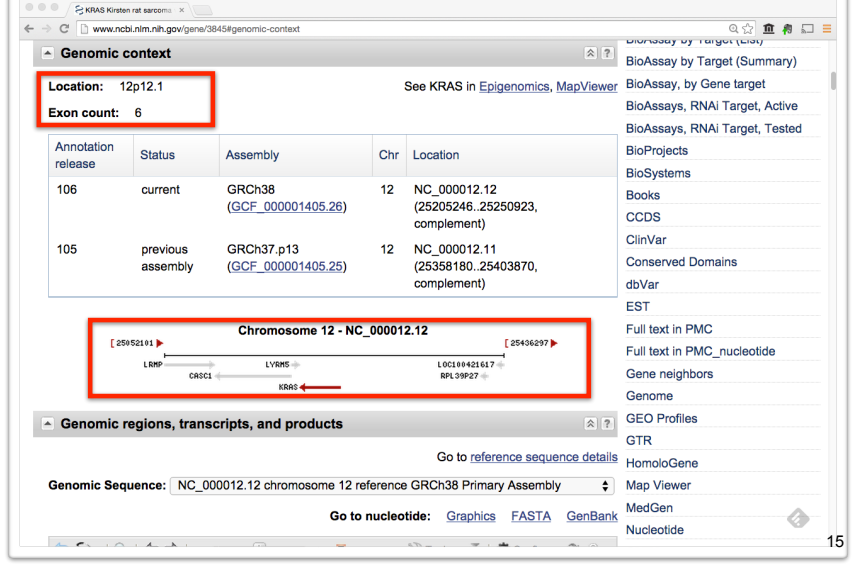

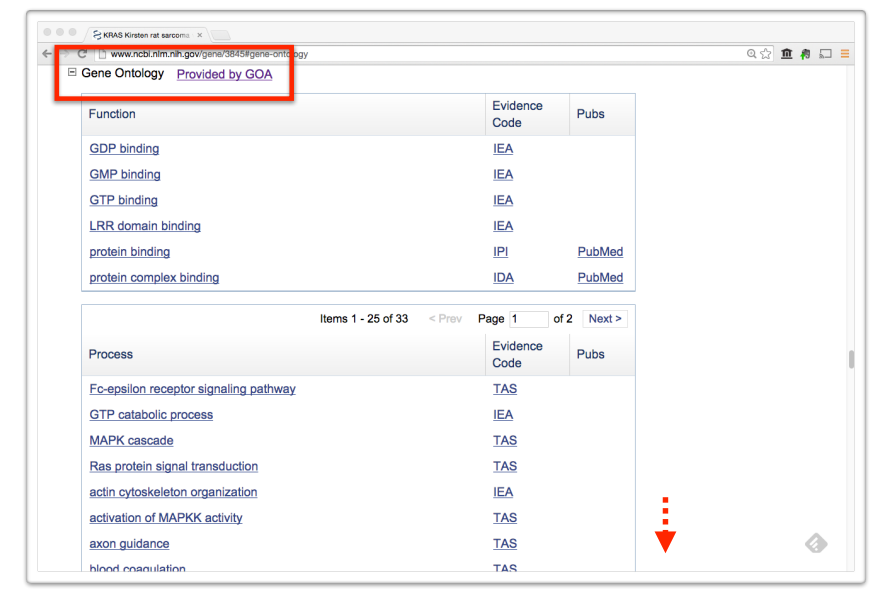

## **Why do we need Ontologies?**

- Annotation is essential for capturing the understanding and knowledge associated with a sequence or other molecular entity
- Annotation is traditionally recorded as "free text", which is easy to read by humans, but has a number of disadvantages, including:
	- ‣ Difficult for computers to parse
	- ‣ Quality varies from database to database
	- ‣ Terminology used varies from annotator to annotator
- Ontologies are annotations using standard vocabularies that try to address these issues
- GO is integrated with UniProt and many other databases including a number at NCBI

## **GO: Gene Ontology**

GO provides a controlled vocabulary of terms for describing gene product characteristics and gene product annotation data

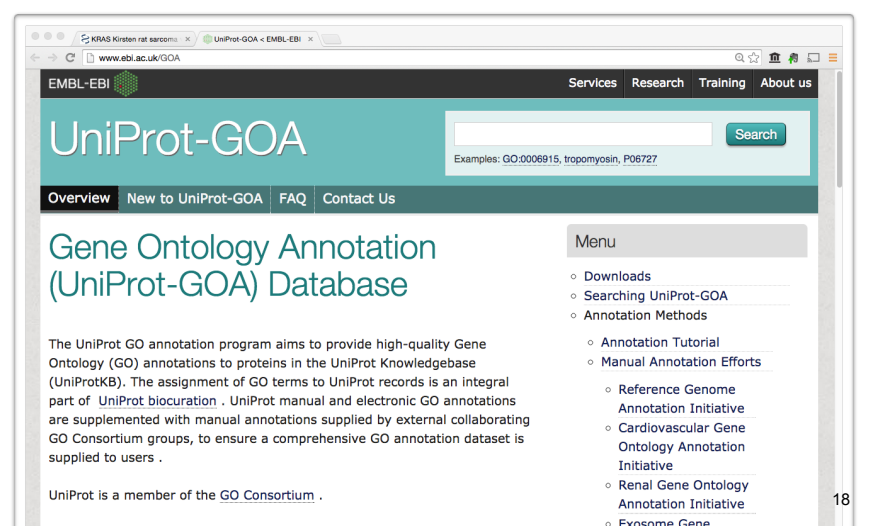

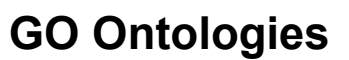

- There are three ontologies in GO:
	- ‣ **Biological Process**

A commonly recognized series of events e.g. cell division, mitosis,

- ‣ **Molecular Function** An elemental activity, task or job e.g. kinase activity, insulin binding
- ‣ **Cellular Component** Where a gene product is located e.g. mitochondrion, mitochondrial membrane

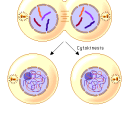

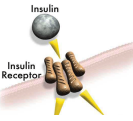

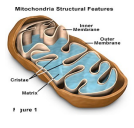

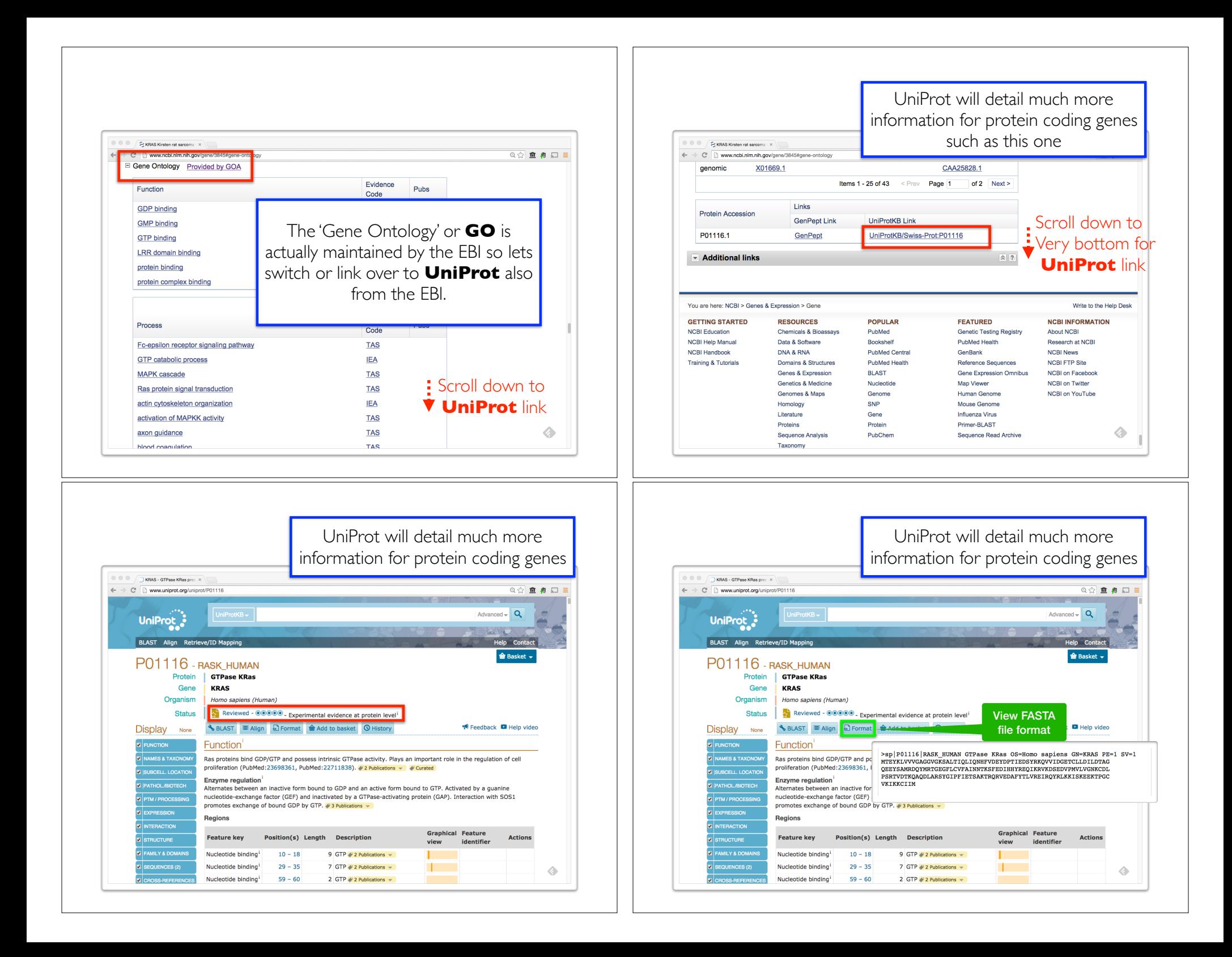

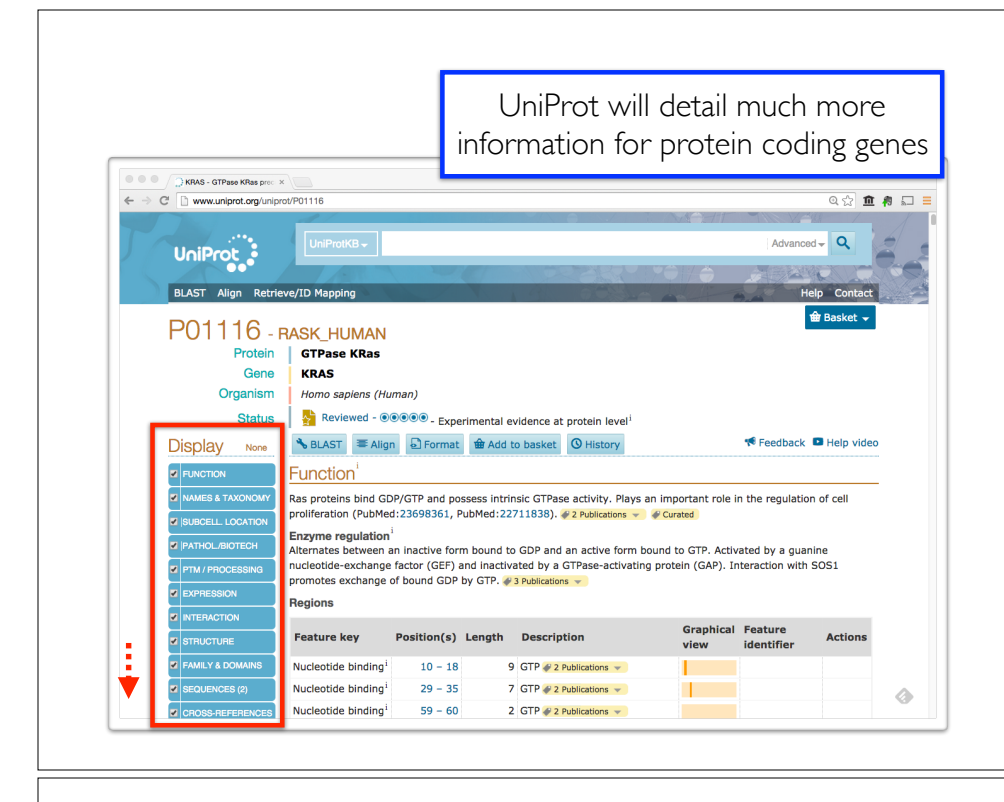

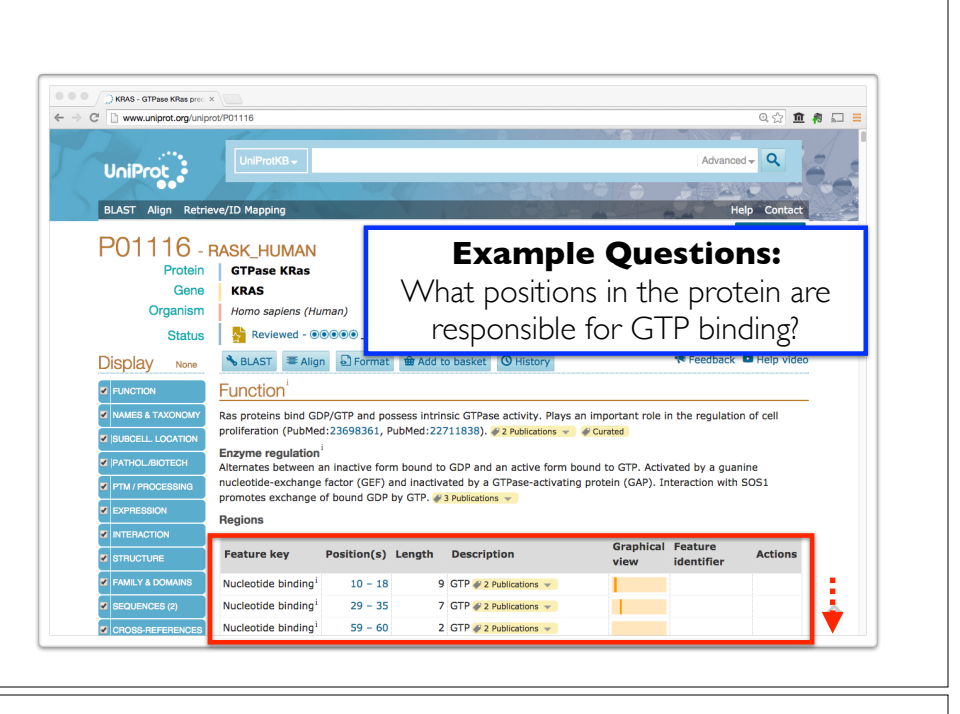

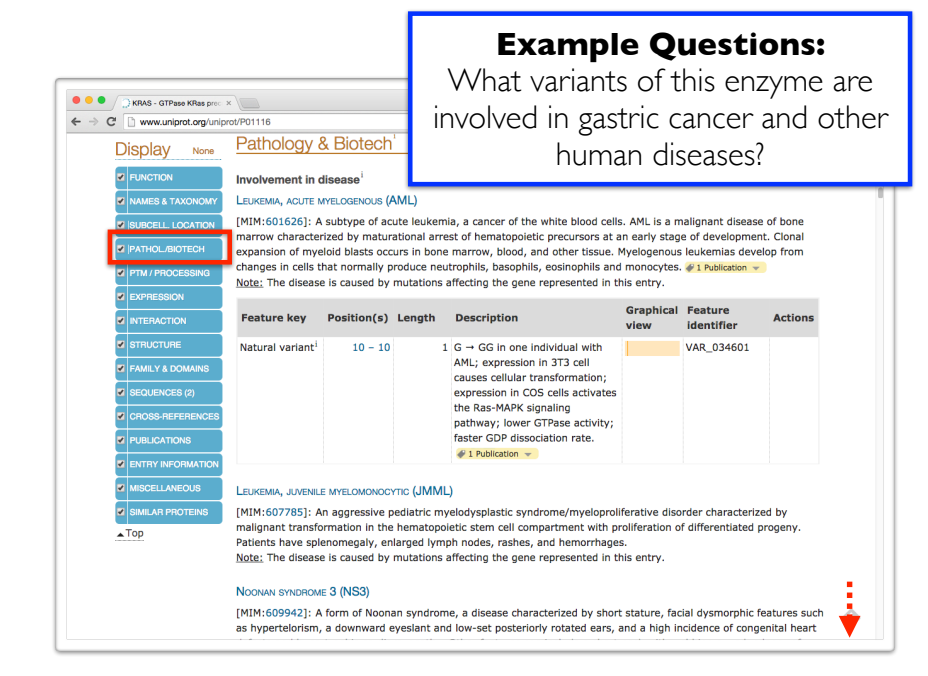

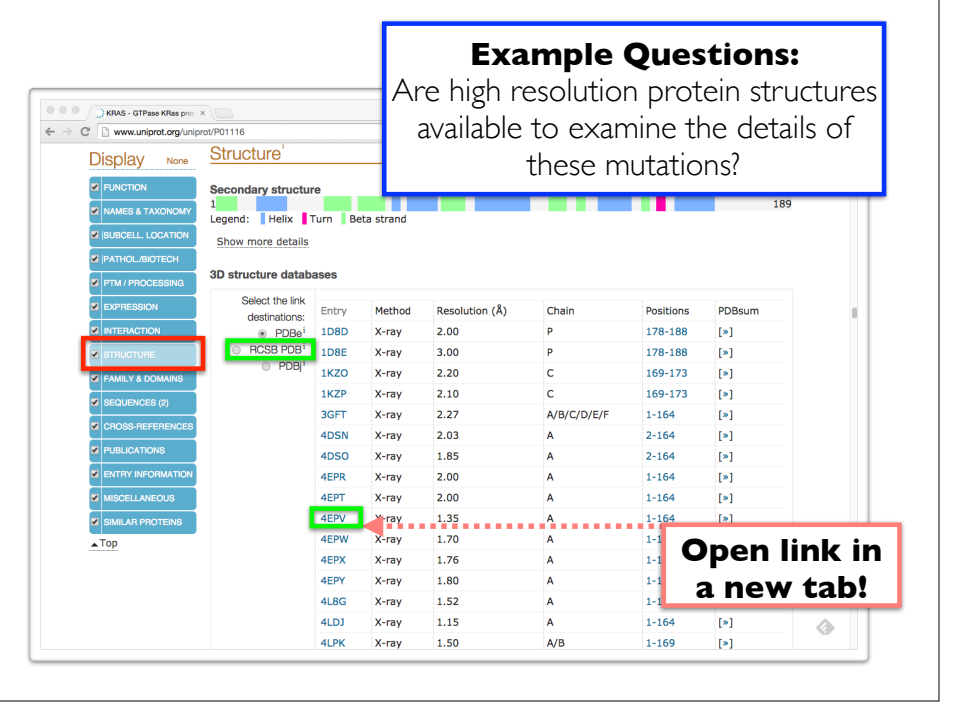

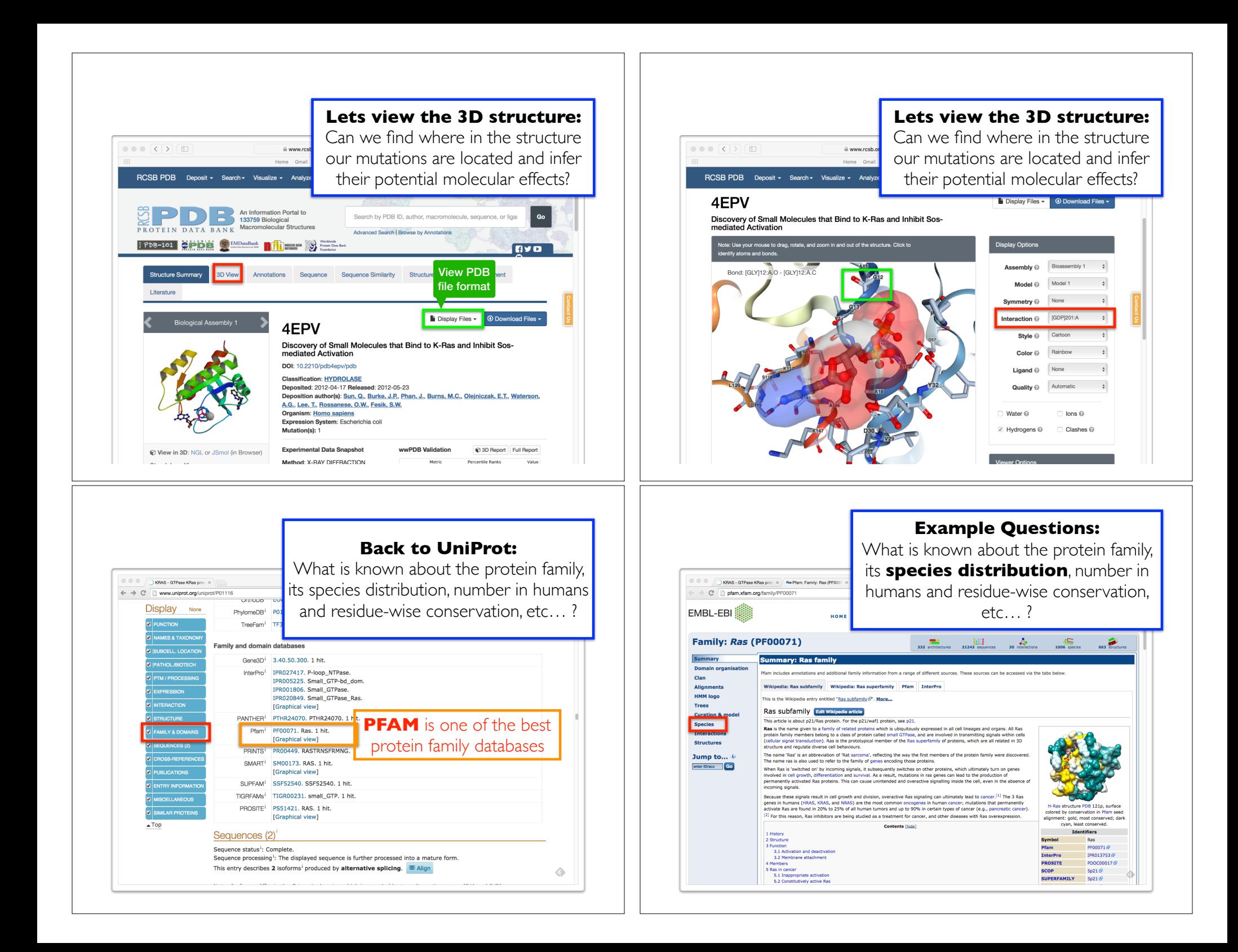

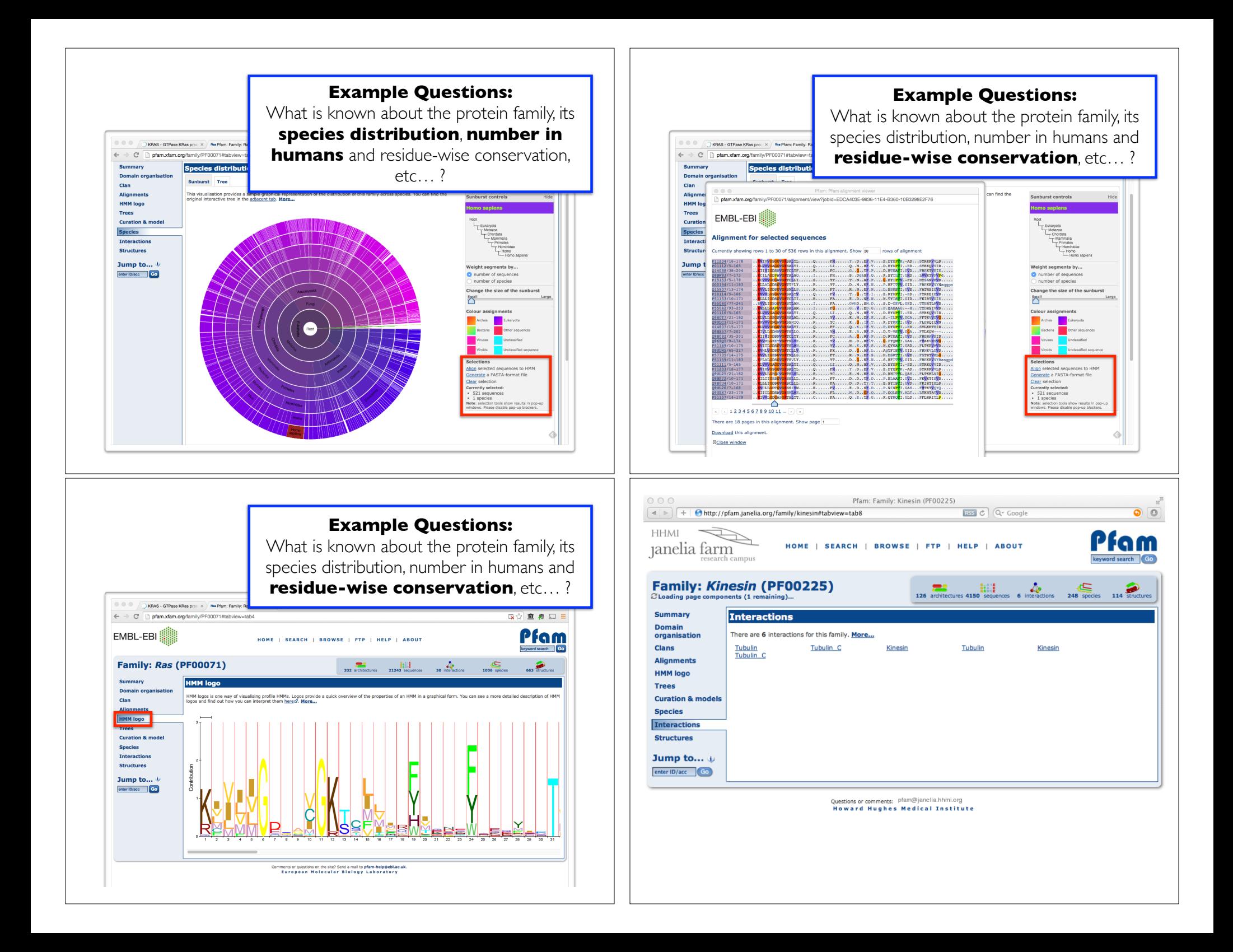

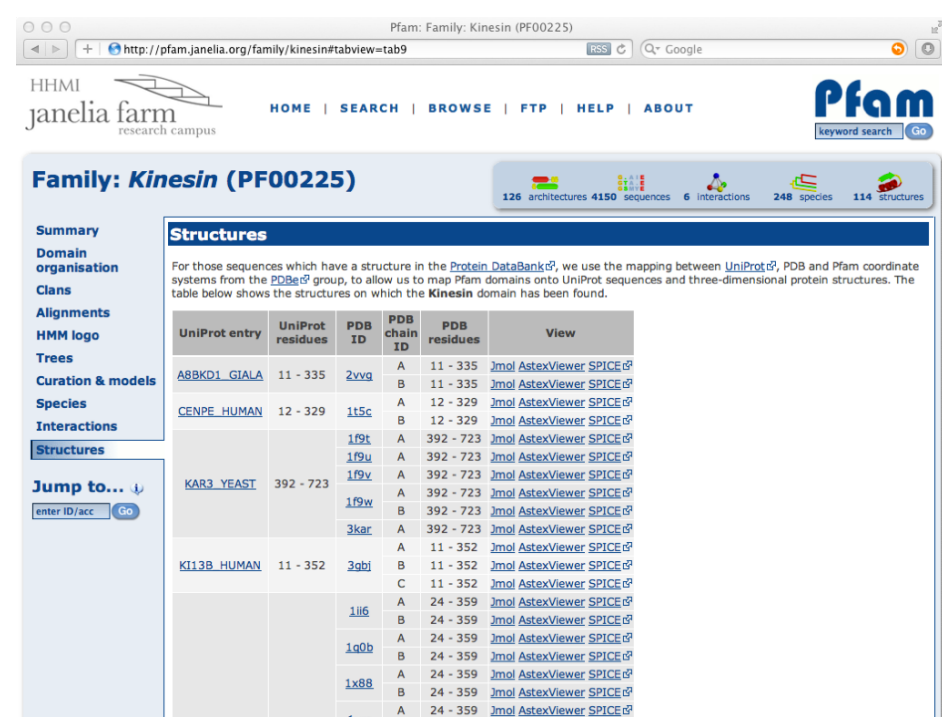

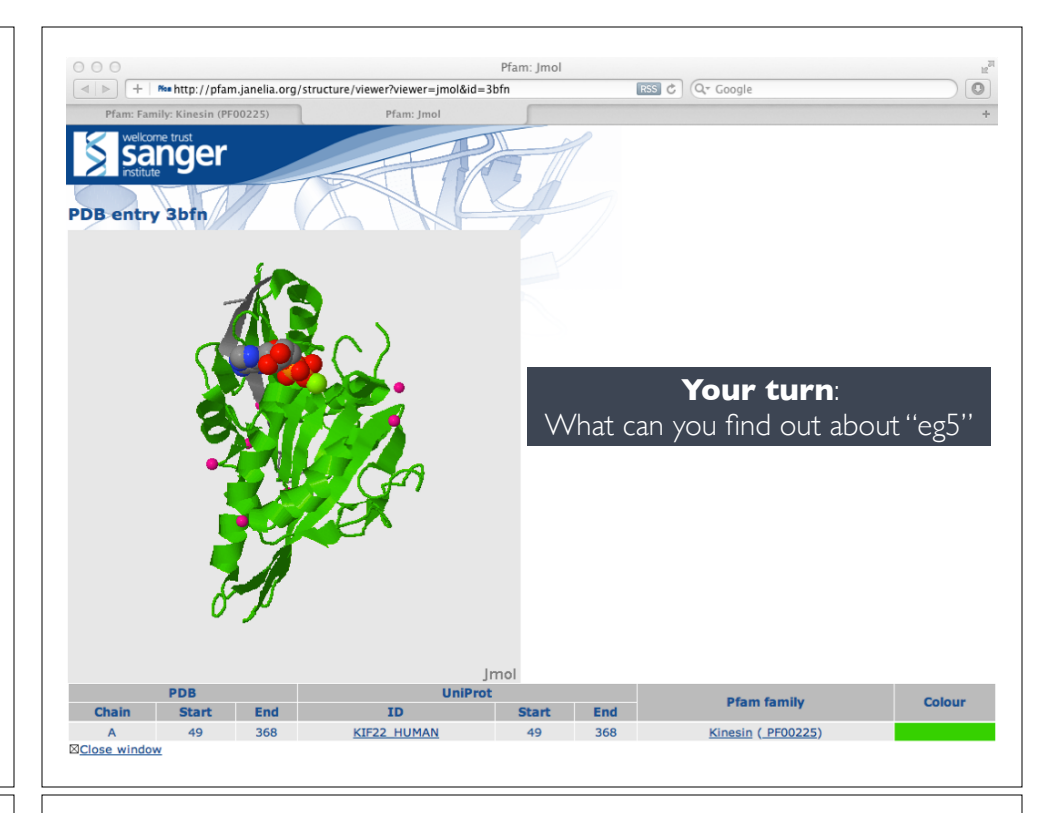

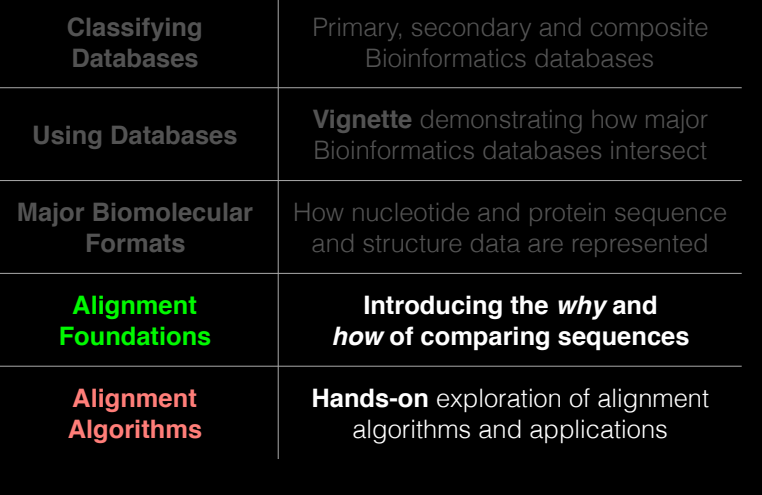

# Today's Menu **ALIGNMENT FOUNDATIONS**

- **• Why…** 
	- ‣ Why compare biological sequences?
- **• What…** 
	- ‣ Alignment view of sequence changes during evolution (matches, mismatches and gaps)
- **• How…** 
	- ‣ Dot matrices
	- ‣ Dynamic programing
		- Global alignment
		- Local alignment
	- ‣ BLAST heuristic approach

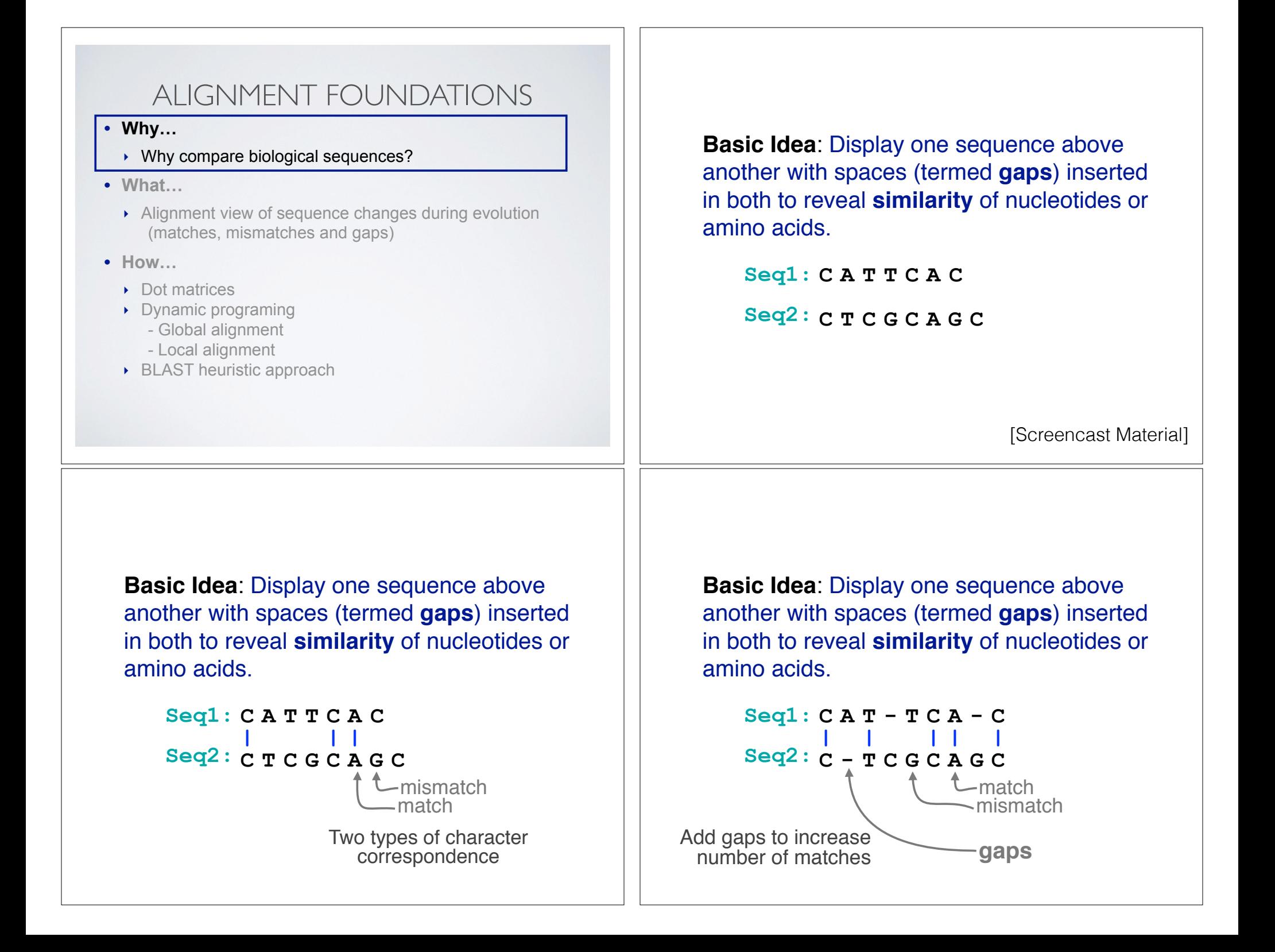

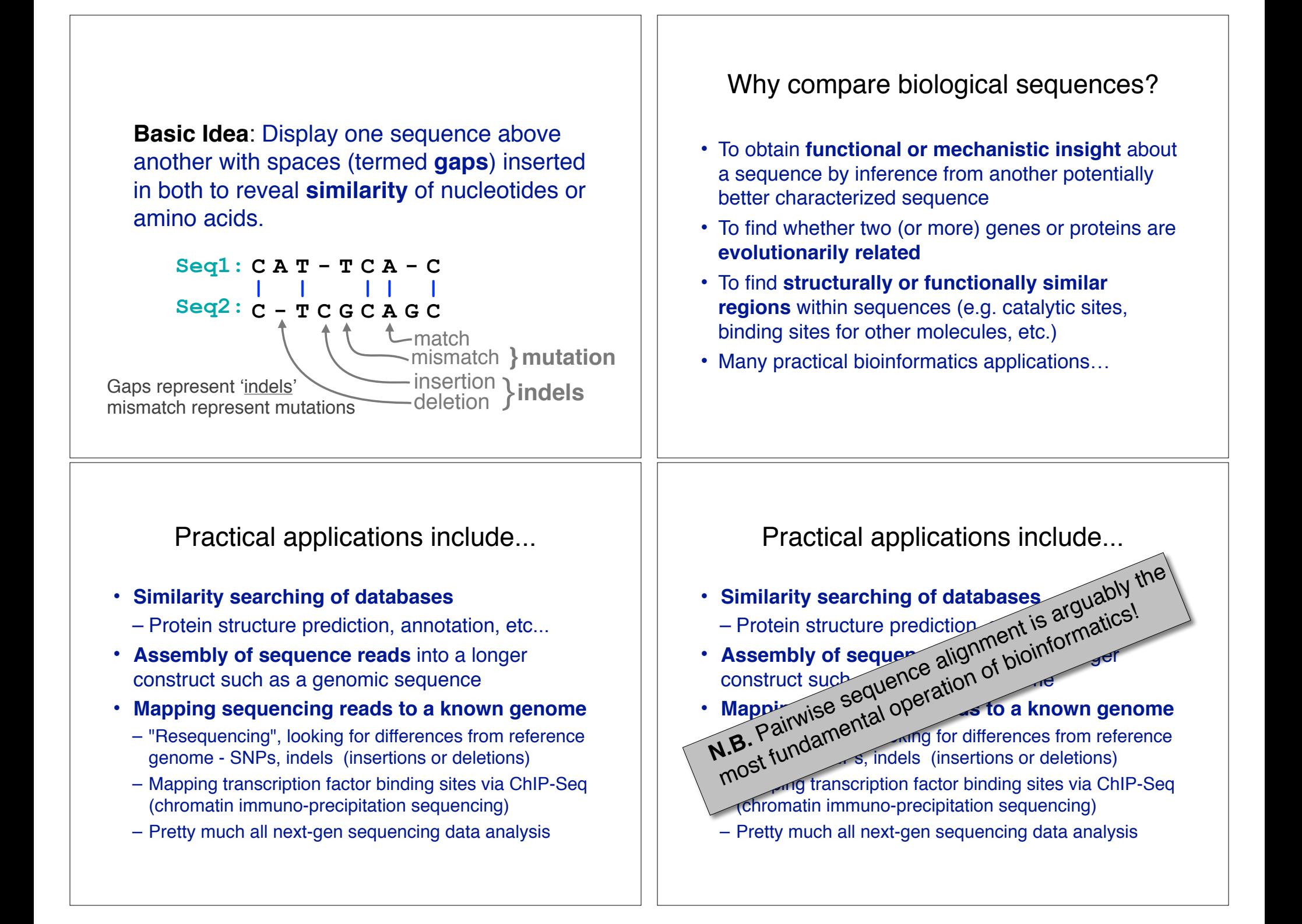

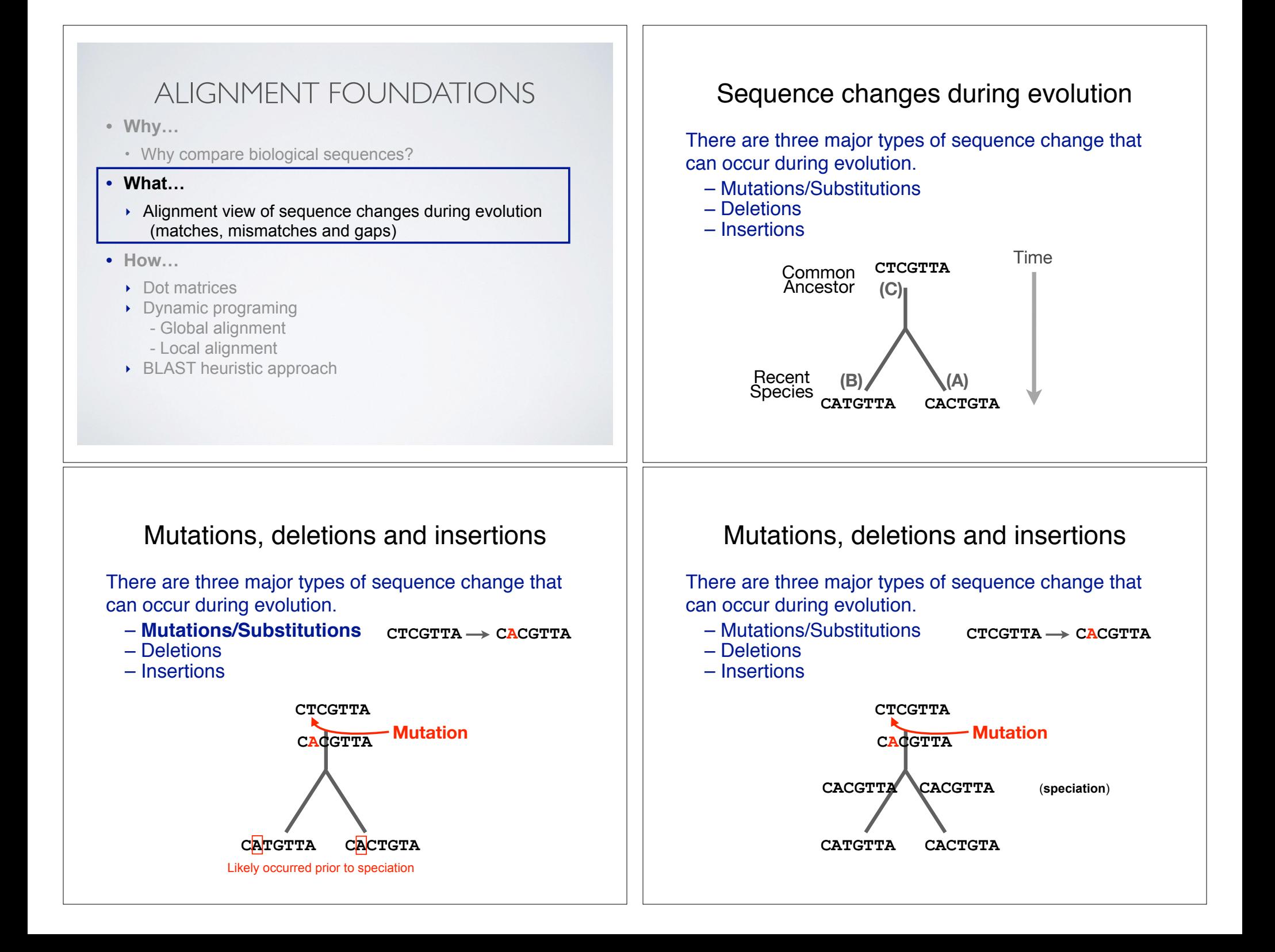

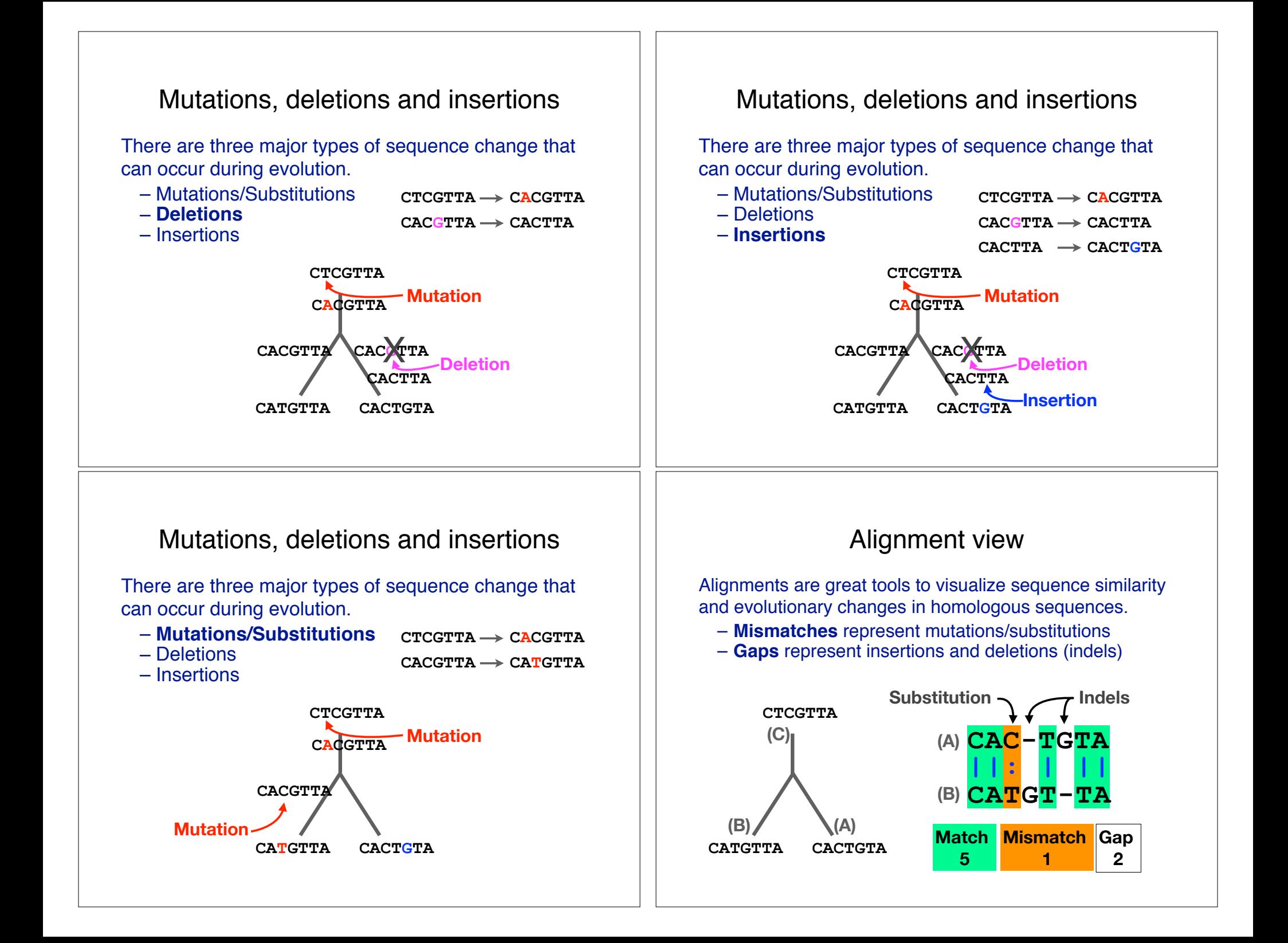

### Alternative alignments

• Unfortunately, finding the correct alignment is difficult if we do not know the evolutionary history of the two sequences

**Q.** Which of these 3 possible alignments is best?

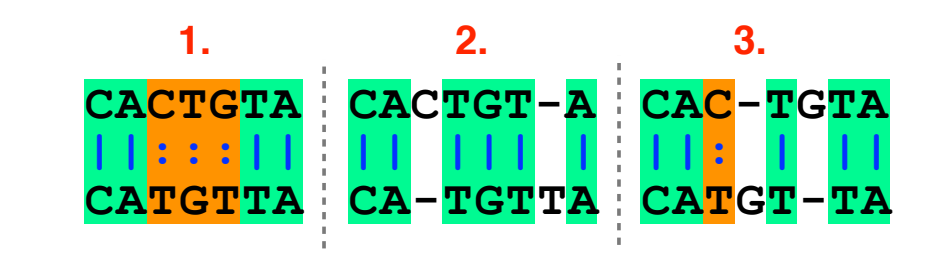

#### Scoring alignments

• We can assign a score for each match  $(+3)$ , mismatch  $(+1)$  and indel  $(-1)$  to identify the **optimal alignment** *for this scoring scheme*

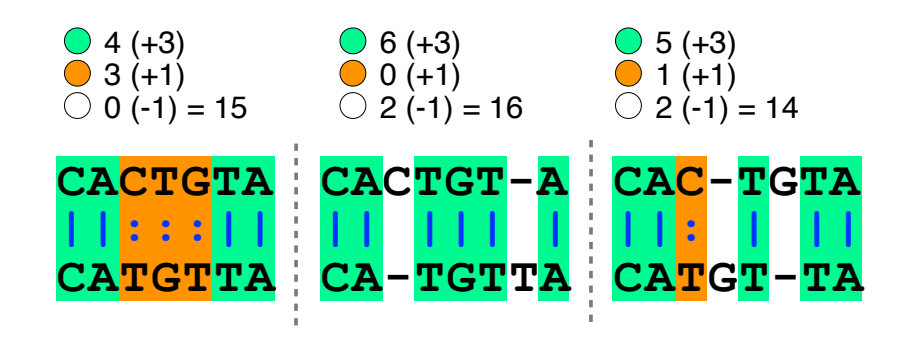

#### Alternative alignments • One way to judge alignments is to compare their number of matches, insertions, deletions and mutations **CATGTTA CACTGTA ||:::|| TGTTA CACTGT-A || ||| | CATGT-TA CAC-TGTA ||: | ||** ◯ 4 matches **● 3 mismatches**  $\bigcirc$  0 gaps ◯ 6 matches O 0 mismatches  $\bigcirc$  2 gaps ◯ 5 matches **1** mismatches  $\bigcirc$  2 gaps Optimal alignments • Biologists often prefer **parsimonious alignments**, where the number of postulated sequence changes is minimized. **CATGTTA CACTGTA ||:::|| TGTTA CACTGT-A || ||| | CATGT-TA CAC-TGTA ||: | || ● 4 matches ● 3 mismatches**  $\bigcirc$  0 gaps **↑ 6 matches** O 0 mismatches  $\bigcirc$  2 gaps ◯ 5 matches **1** mismatches  $\bigcirc$  2 gaps

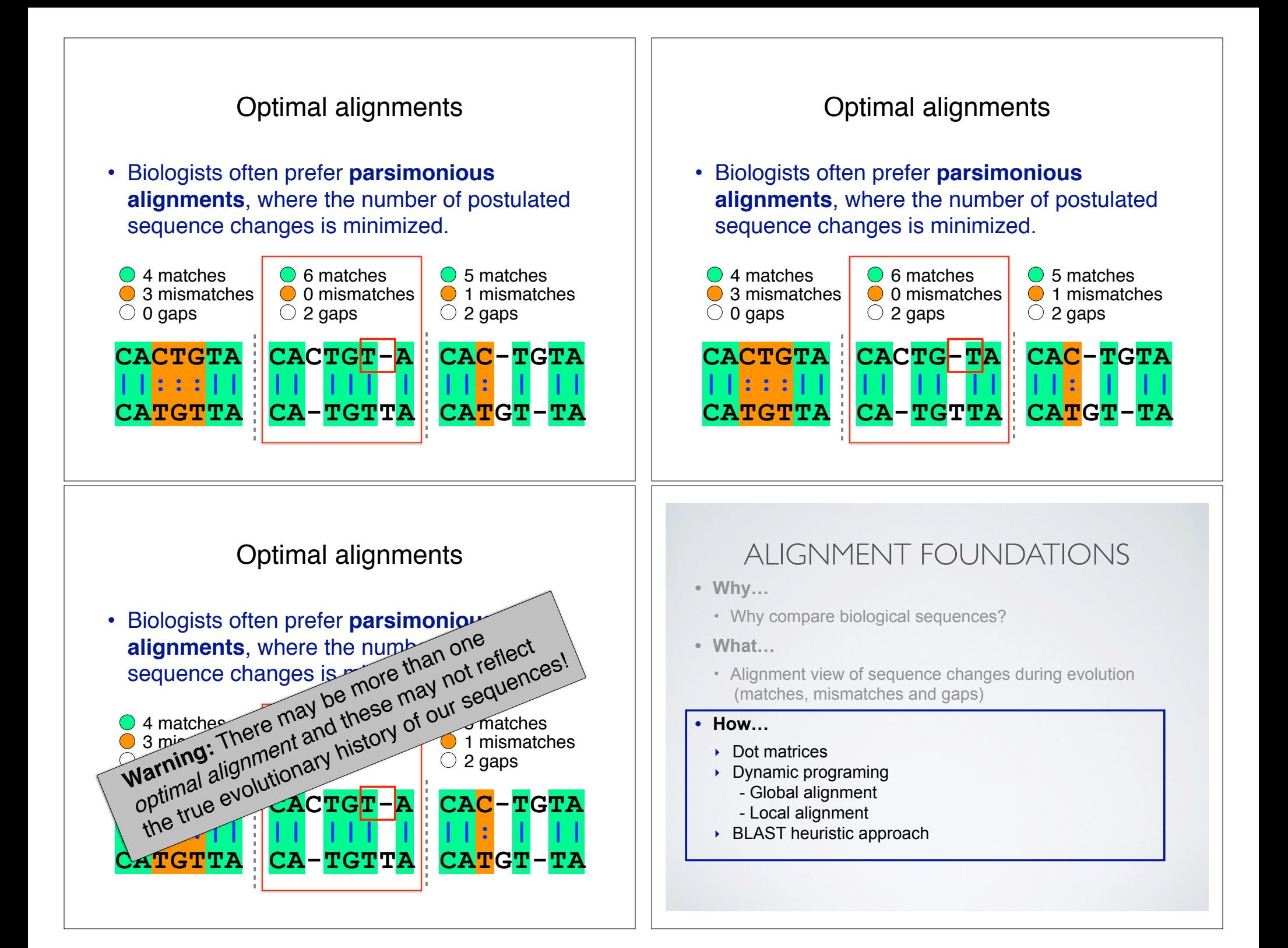

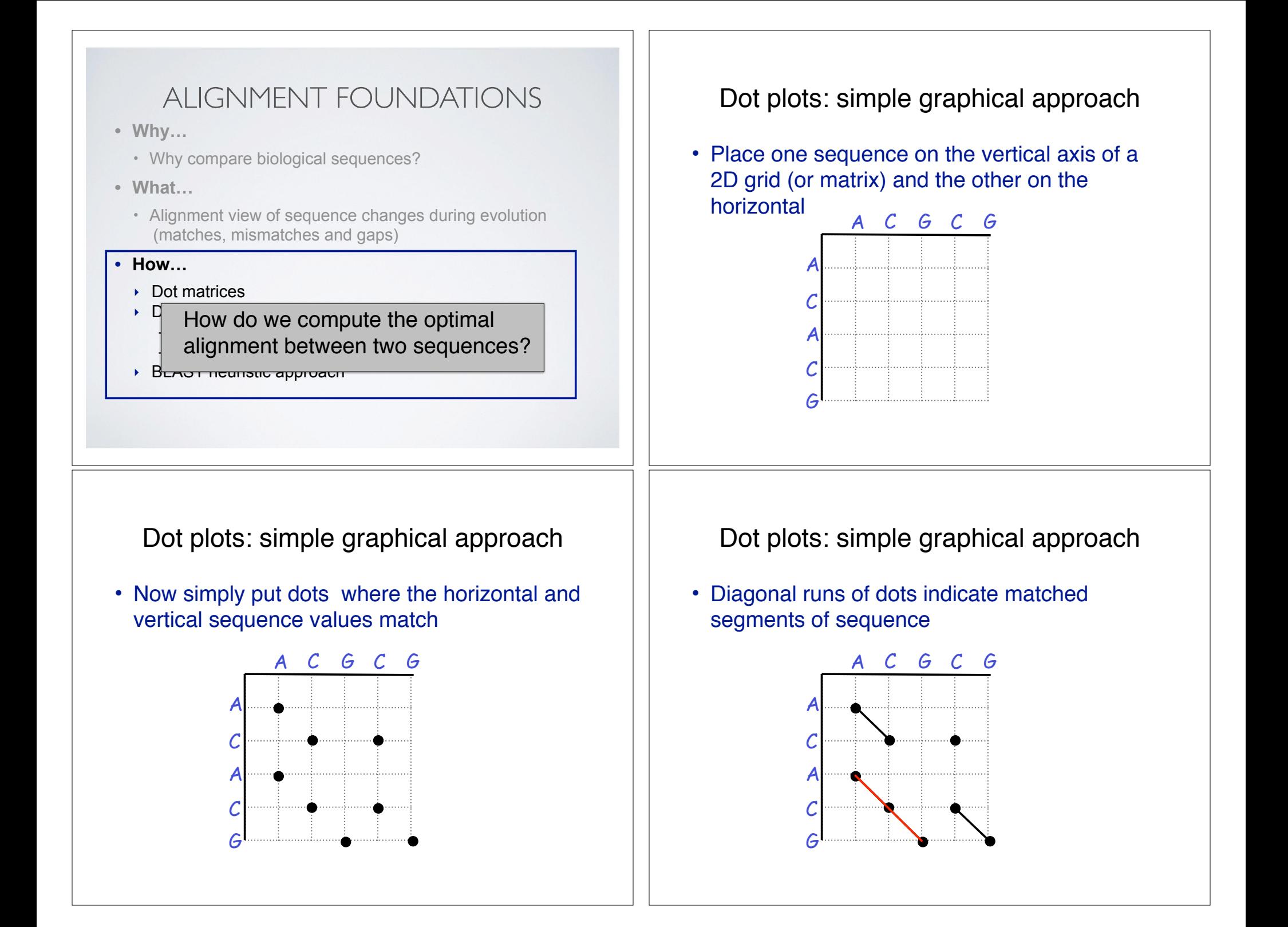

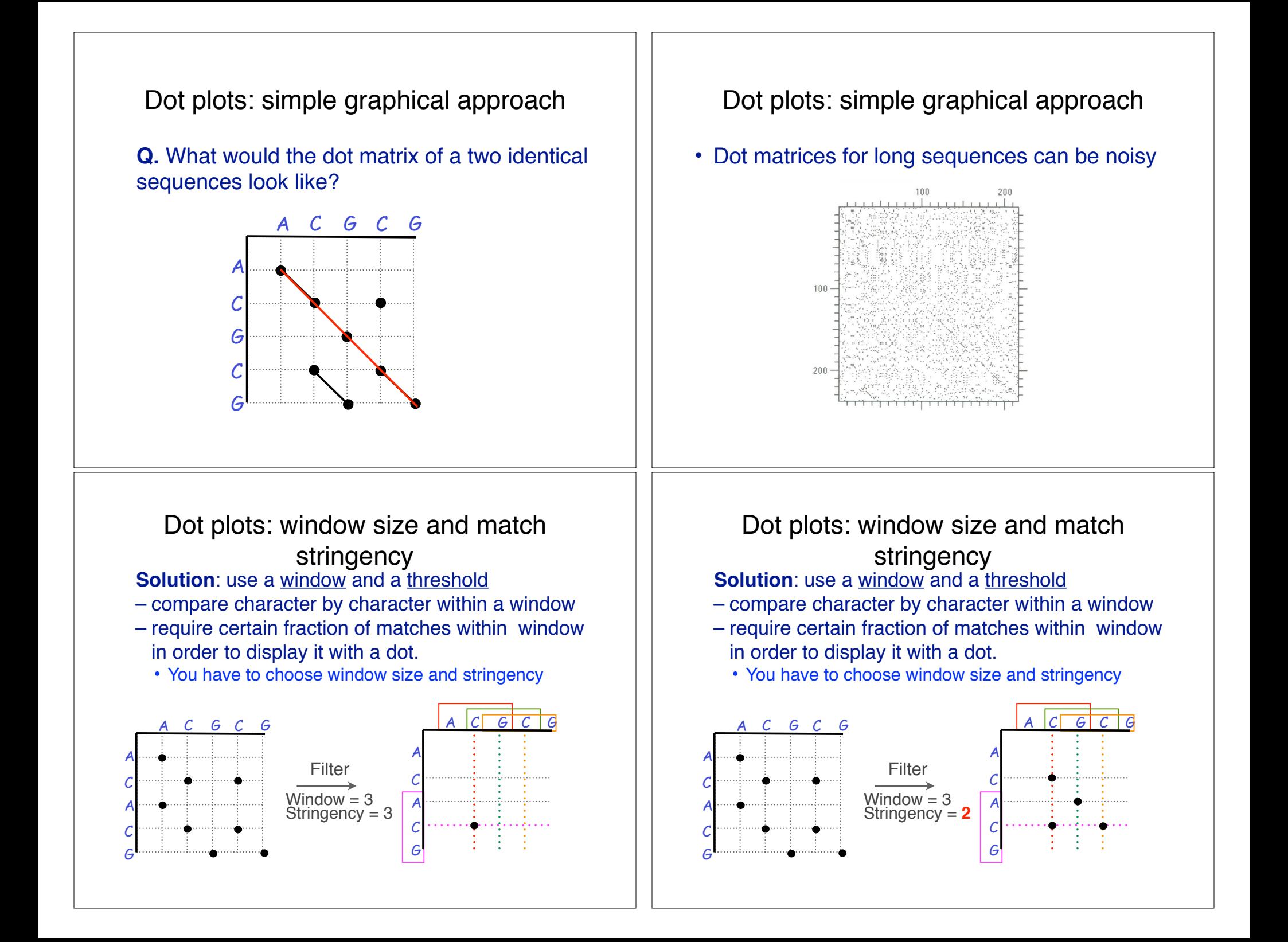

#### Window size = 5 bases

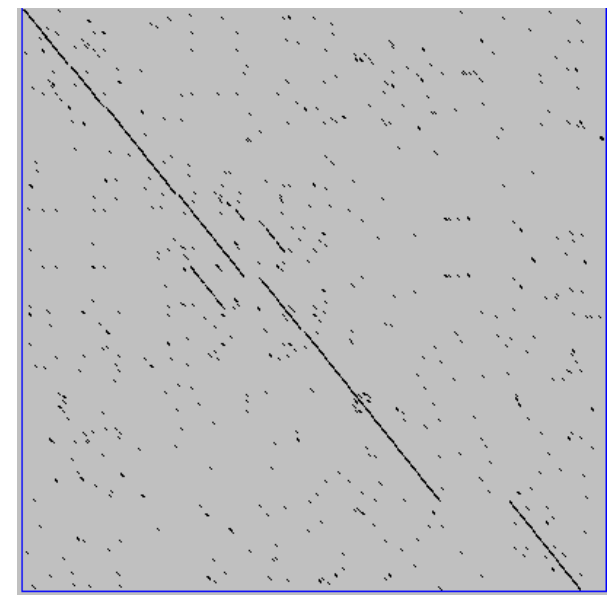

A dot plot simply puts a dot where two sequences match. In this example, dots are placed in the plot if 5 bases in a row match perfectly. Requiring a 5 base perfect match is a **heuristic** – only look at regions that have a certain degree of identity.

Do you expect evolutionarily related sequences to have more word matches (matches in a row over a certain length) than random or unrelated sequences?

#### Window size = 7 bases

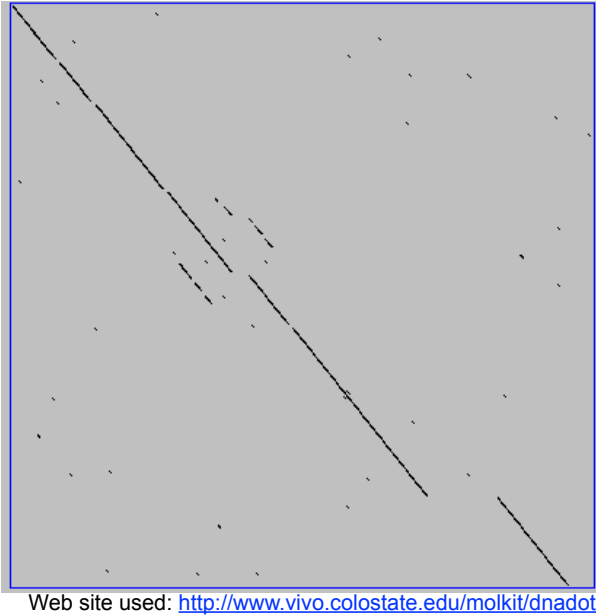

This is a dot plot of the same sequence pair. Now 7 bases in a row must match for a dot to be place. Noise is reduced.

Using windows of a certain length is very similar to using words (kmers) of N characters in the heuristic alignment search tools

Bigger window (kmer) fewer matches to consider

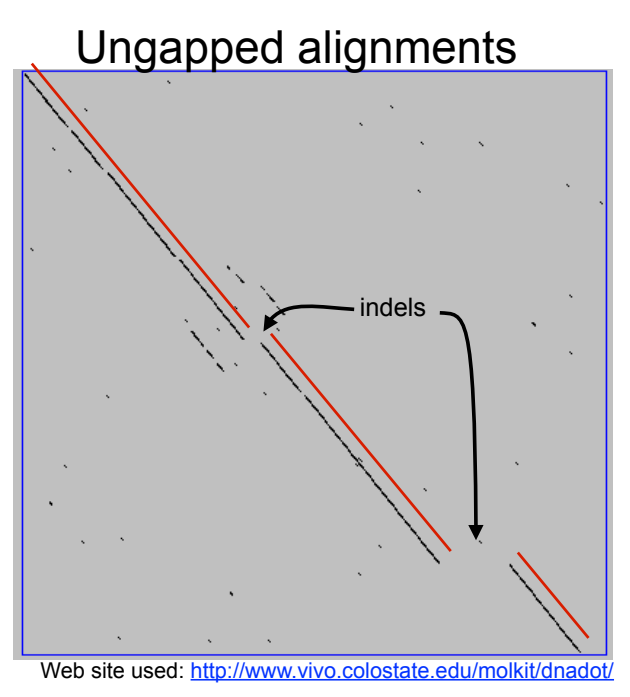

Only **diagonals** can be followed.

Downward or rightward paths represent **insertion** or **deletions** (gaps in one sequence or the other).

#### Uses for dot matrices

- Visually assessing the similarity of two protein or two nucleic acid sequences
- Finding local repeat sequences within a larger sequence by comparing a sequence to itself
	- Repeats appear as a set of diagonal runs stacked vertically and/or horizontally

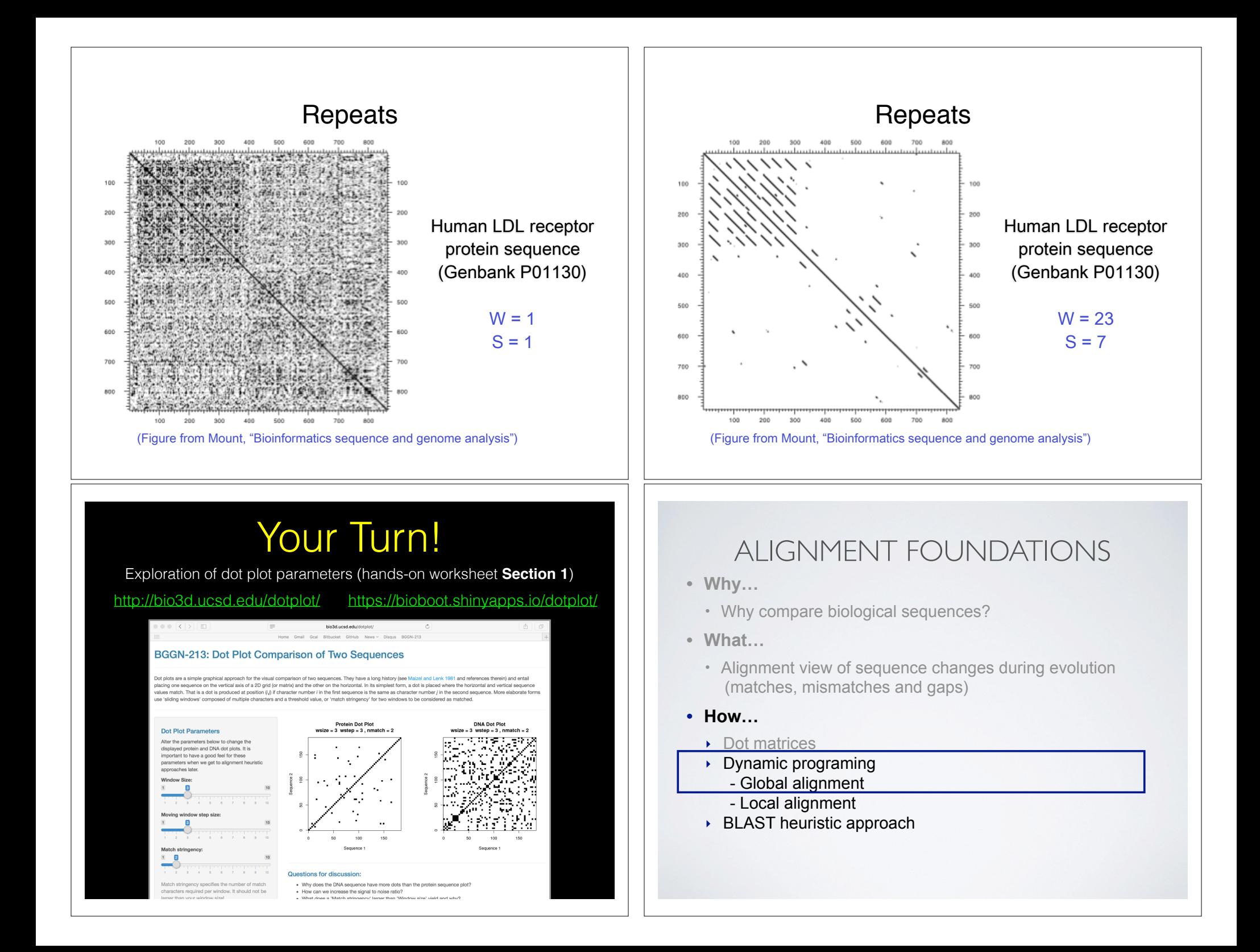

#### **D P L E D P M E D P L E D <sup>6</sup>** -1 -4 <sup>2</sup> **P** -1 **<sup>7</sup>** -3 -1 **M** -3 -2 **<sup>2</sup>** -2 **E** -2 -1 -3 **<sup>5</sup> D P L E D** <sup>6</sup> -1 -4 <sup>2</sup>  $\overline{(1)}$  **P**  $\overline{(2)}$  **P** -1 7 -3 -1  $\overline{(3)}$ **M** -3 -2 <sup>2</sup> -2 **E** -2 -1 -3 <sup>5</sup> **Needleman, S.B. & Wunsch, C.D.** (1970) "A general method applicable to the search for similarities in the amino acid sequences of two proteins." J. Mol. Biol. 48:443-453. • The dynamic programming algorithm can be thought of an extension to the dot plot approach – One sequence is placed down the side of a grid and another across the top – Instead of placing a dot in the grid, we **compute a score** for each position – Finding the optimal alignment corresponds to finding the path through the grid with the **best possible score Seq1 D P M E**

## Algorithm of **Needleman and Wunsch**

The Dynamic Programming Algorithm

- The Needleman–Wunsch approach to global sequence alignment has three basic steps:
	- (1) setting up a 2D-grid (or **alignment matrix**),
	- (2) **scoring the matrix**, and
	- (3) identifying the **optimal path** through the matrix

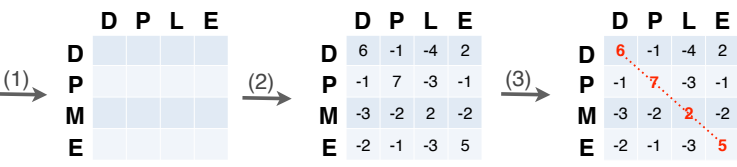

**Needleman, S.B. & Wunsch, C.D.** (1970) "A general method applicable to the search for similarities in the amino acid sequences of two proteins." J. Mol. Biol. 48:443-453.

### Different paths represent different alignments

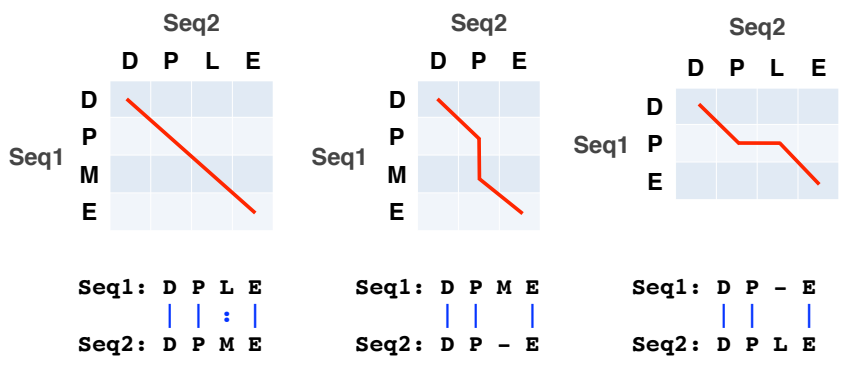

Matches are represented by diagonal paths & indels with horizontal or vertical path segments

## Scoring the alignment matrix

- Start by filling in the first row and column these are all indels (gaps).
	- Each step you take you will add the **gap penalty** to the score (S*i,j*) accumulated in the previous cell

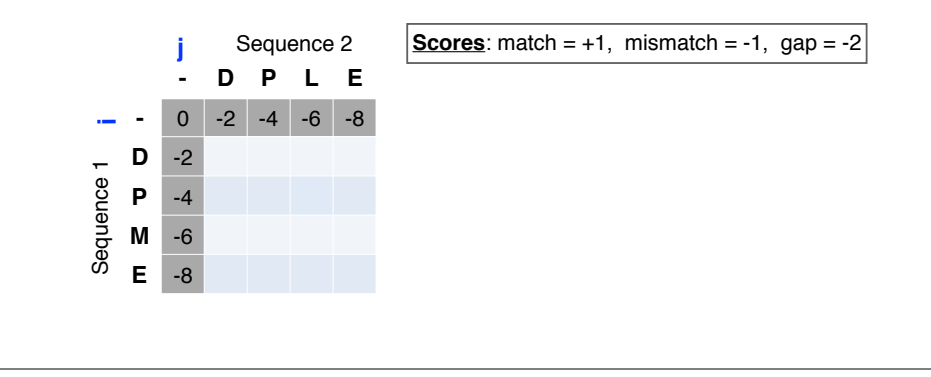

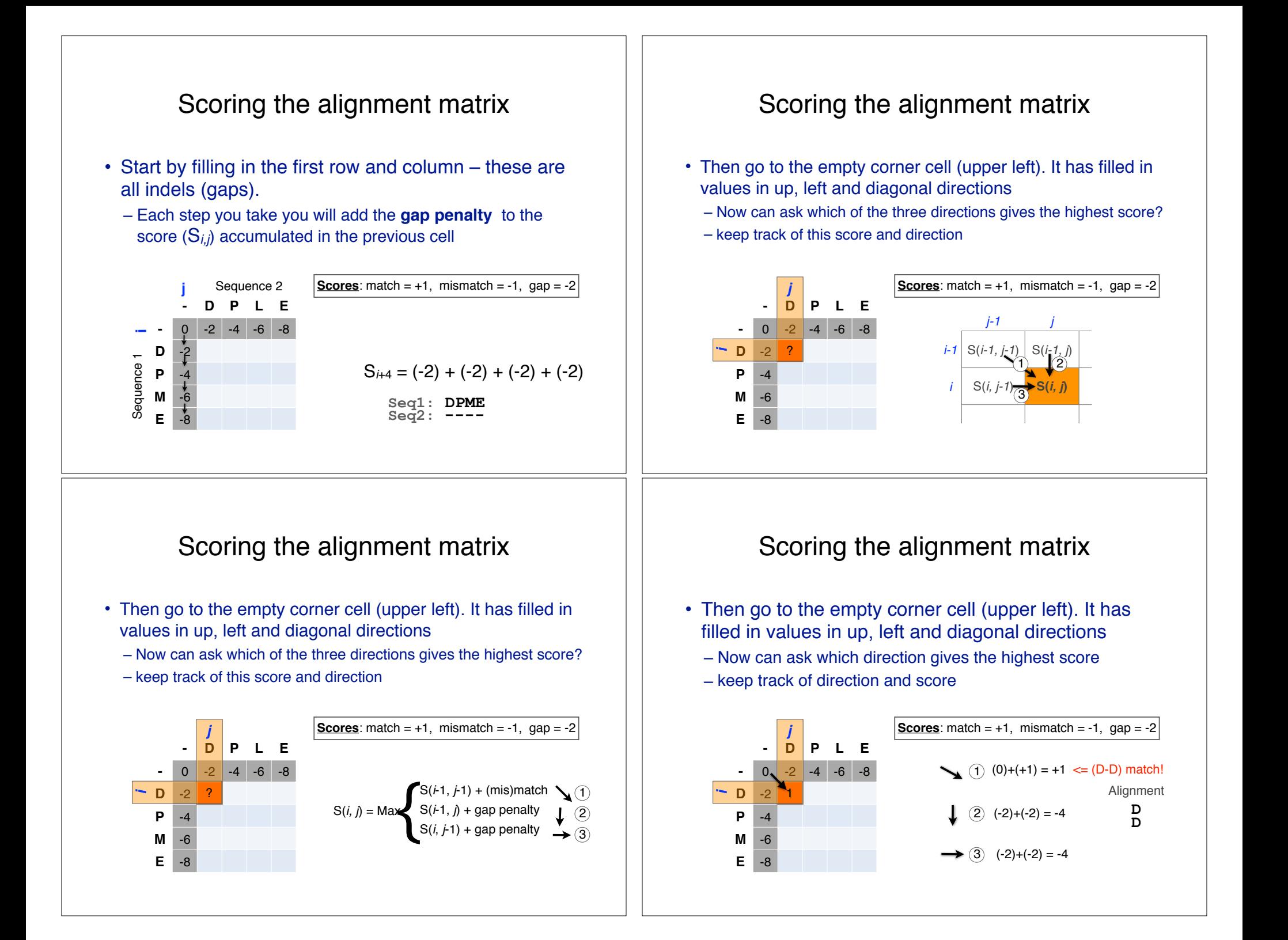

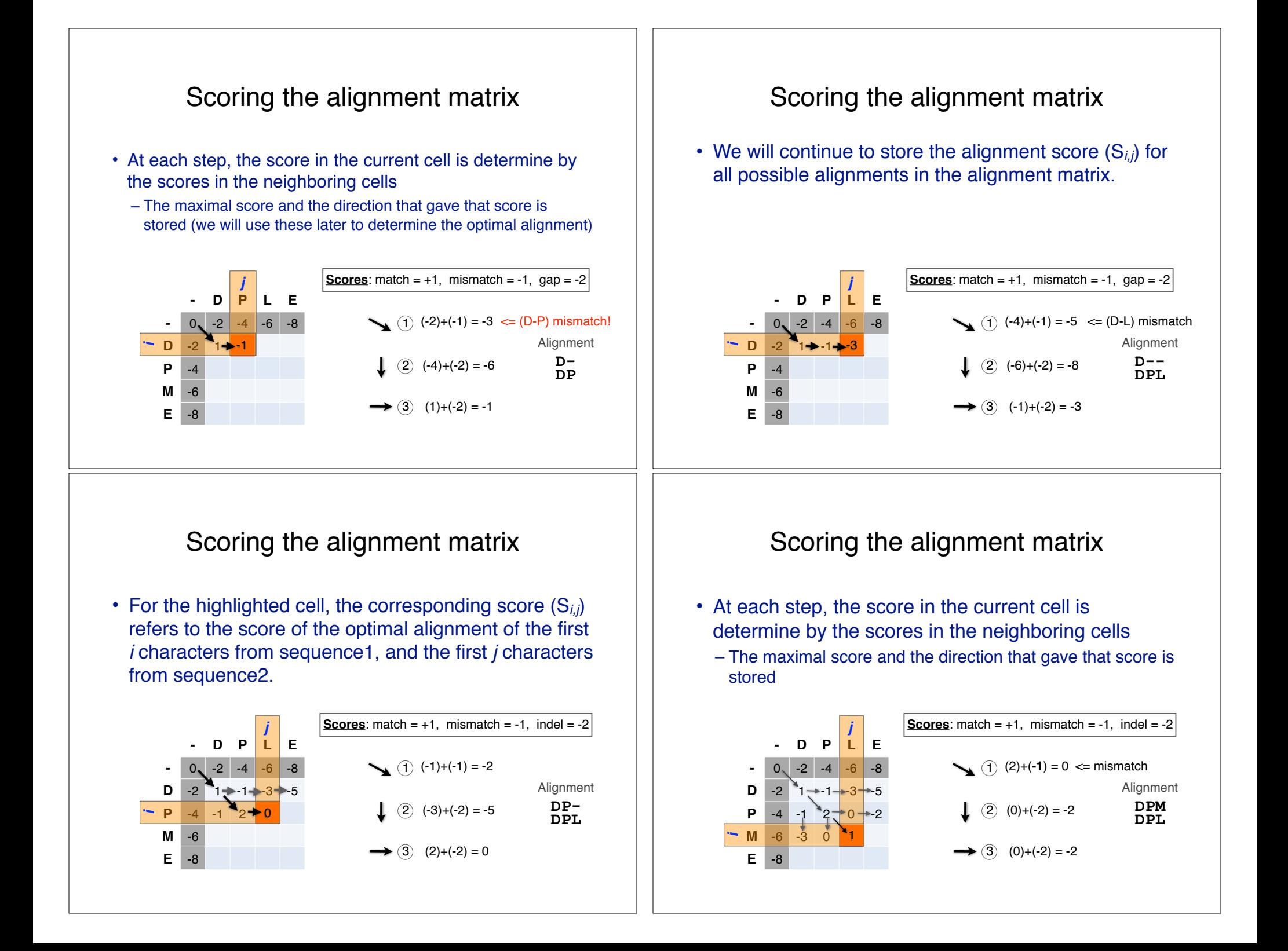

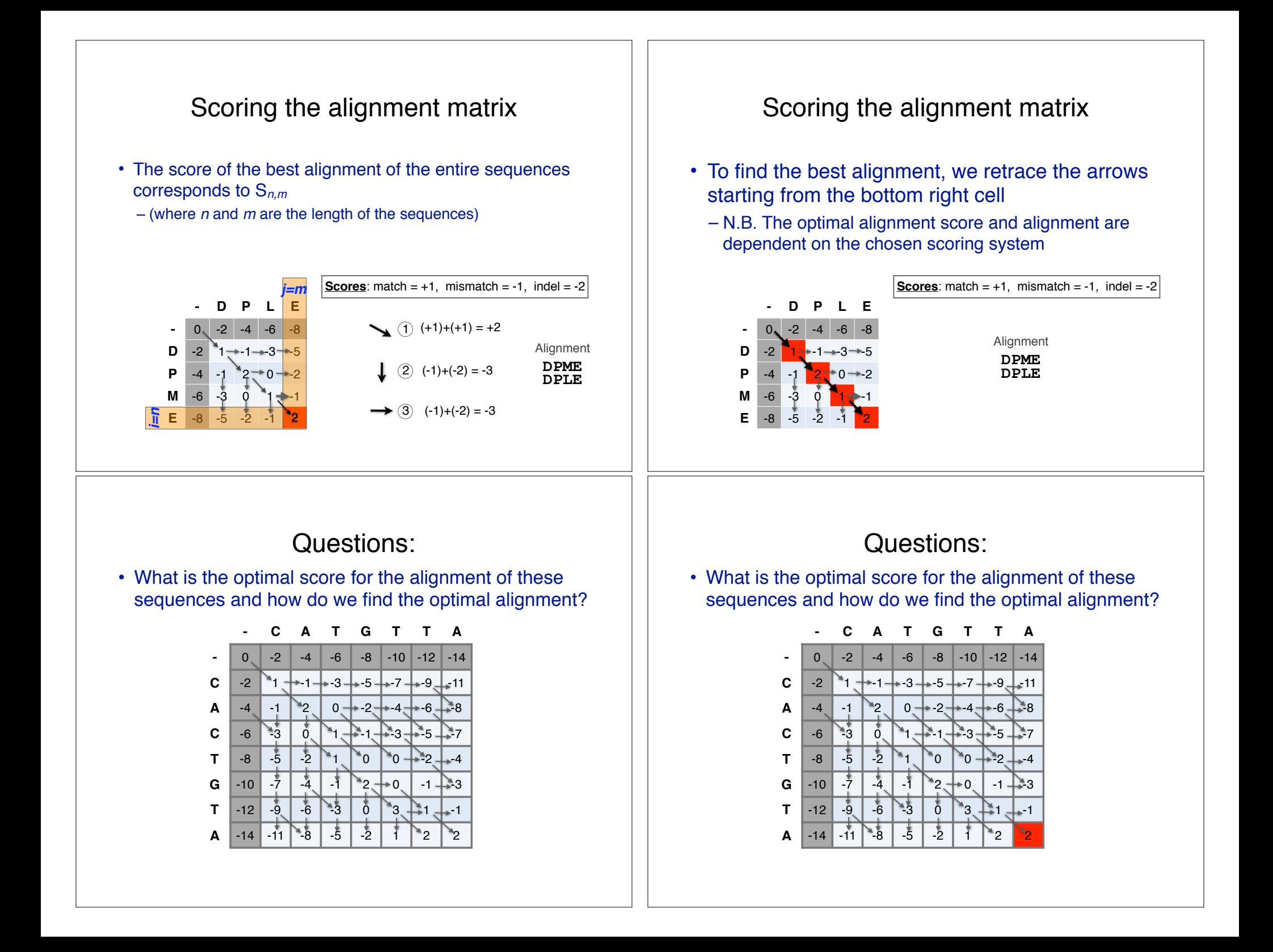

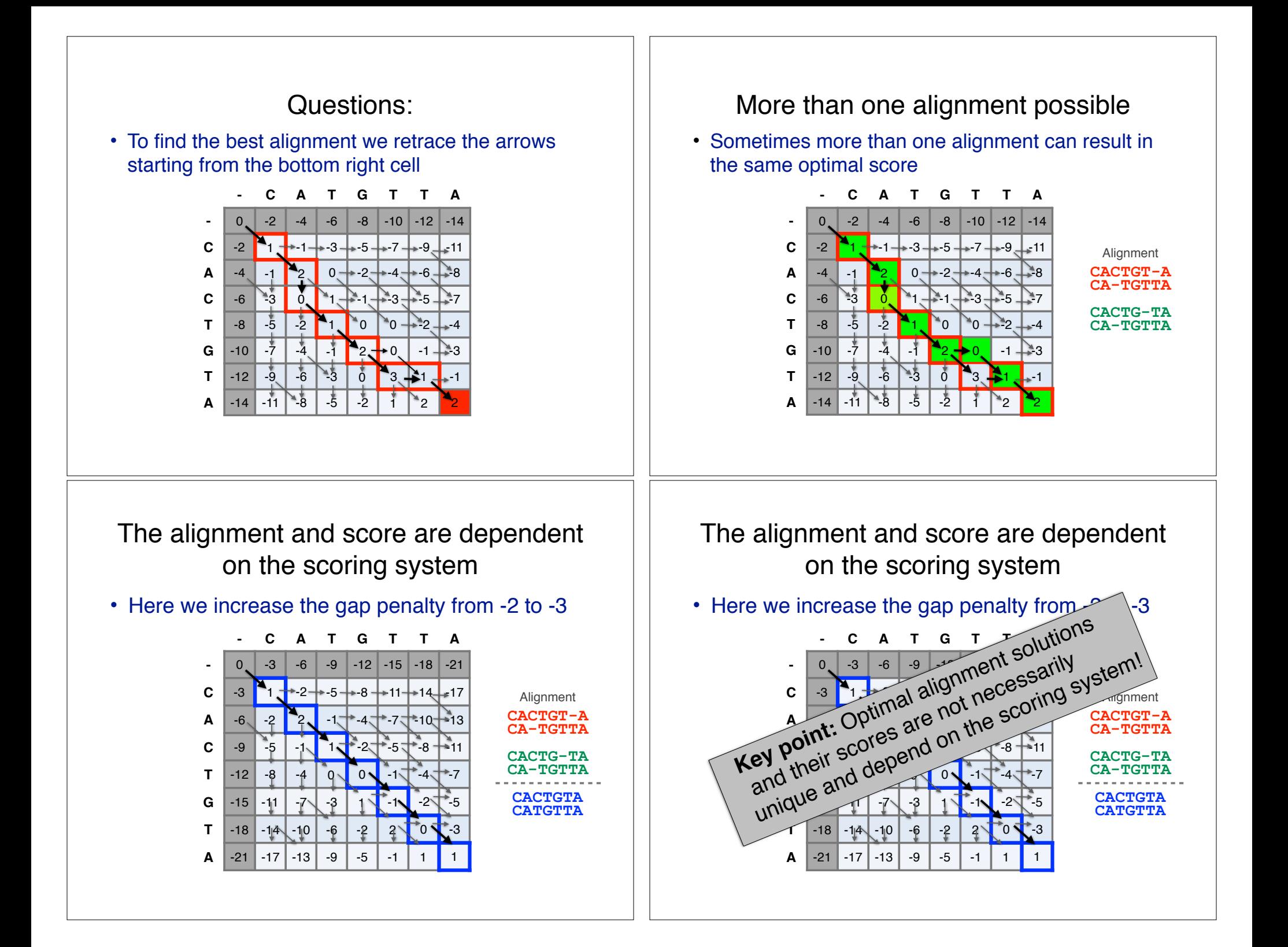

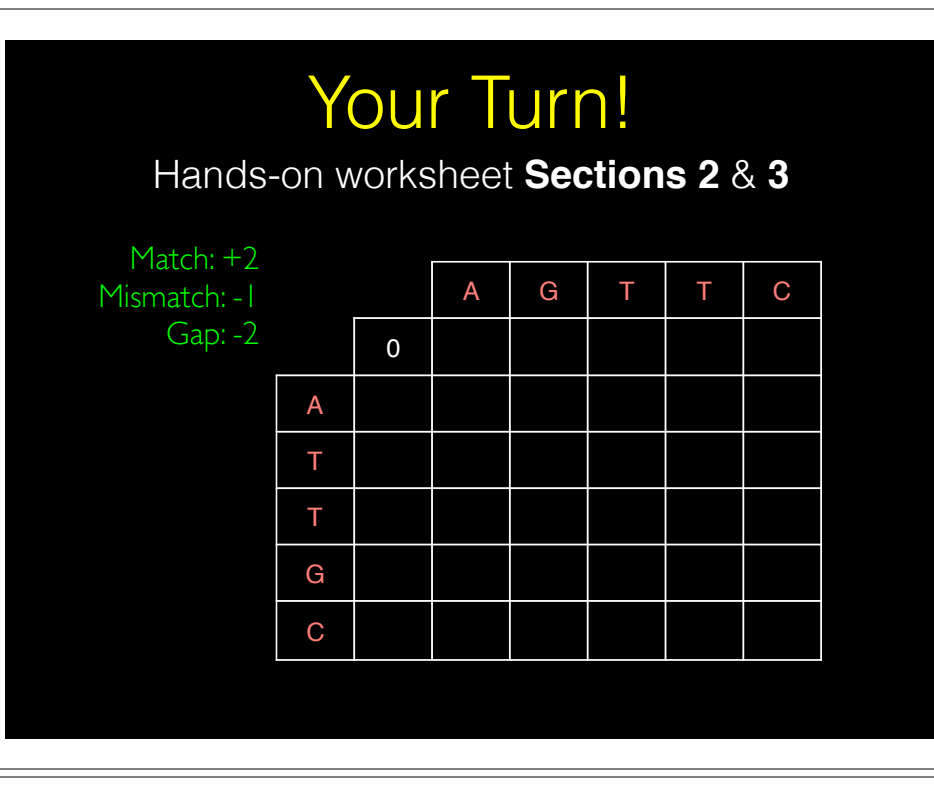

#### NW DYNAMIC PROGRAMMING

Match:  $+2$ Mismatch: - I

Gap: -2

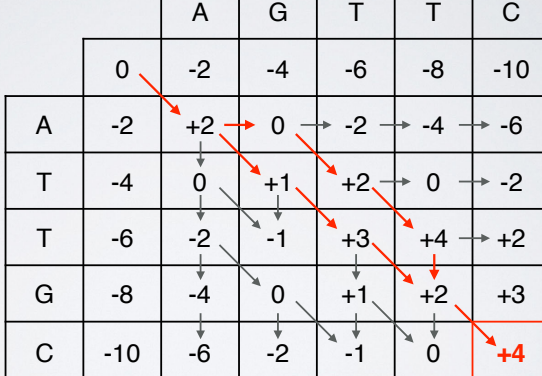

## ALIGNMENT FOUNDATIONS

- **• Why…** 
	- Why compare biological sequences?
- **• What…** 
	- Alignment view of sequence changes during evolution (matches, mismatches and gaps)
- **• How…** 
	- ▶ Dot matrices
	- ‣ Dynamic programing
		- Global alignment
		- Local alignment
	- **▶ BLAST heuristic approach**

## Global *vs* local alignments

- Needleman-Wunsch is a **global alignment** algorithm
	- Resulting alignment spans the complete sequences end to end
	- This is appropriate for closely related sequences that are similar in length
- For many practical applications we require **local alignments**
	- Local alignments highlight subregions (*e.g.* protein domains) in the two sequences that align well

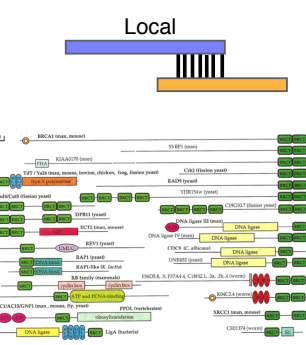

Global

 $\overline{\overline{\mathsf{w}}}$ 

### Local alignment: Definition

• Smith & Waterman proposed simply that a local alignment of two sequences allow arbitrary-length segments of each sequence to be aligned, with no penalty for the unaligned portions of the sequences. Otherwise, the score for a local alignment is calculated the same way as that for a global alignment

Smith, T.F. & Waterman, M.S. (1981) "Identification of common molecular subsequences." J. Mol. Biol. 147:195-197.

#### The Smith-Waterman algorithm

- Three main modifications to Needleman-Wunsch:
	- Allow a node to start at 0
	- The score for a particular cell cannot be negative
		- if all other score options produce a negative value, then a zero must be inserted in the cell
	- Record the highest- scoring node, and trace back from there

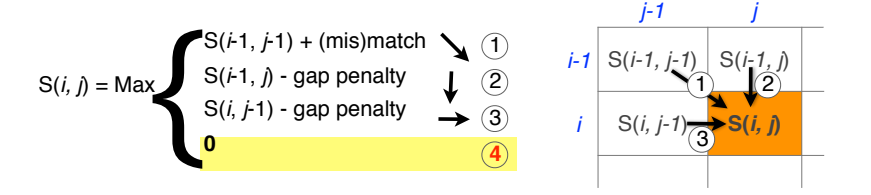

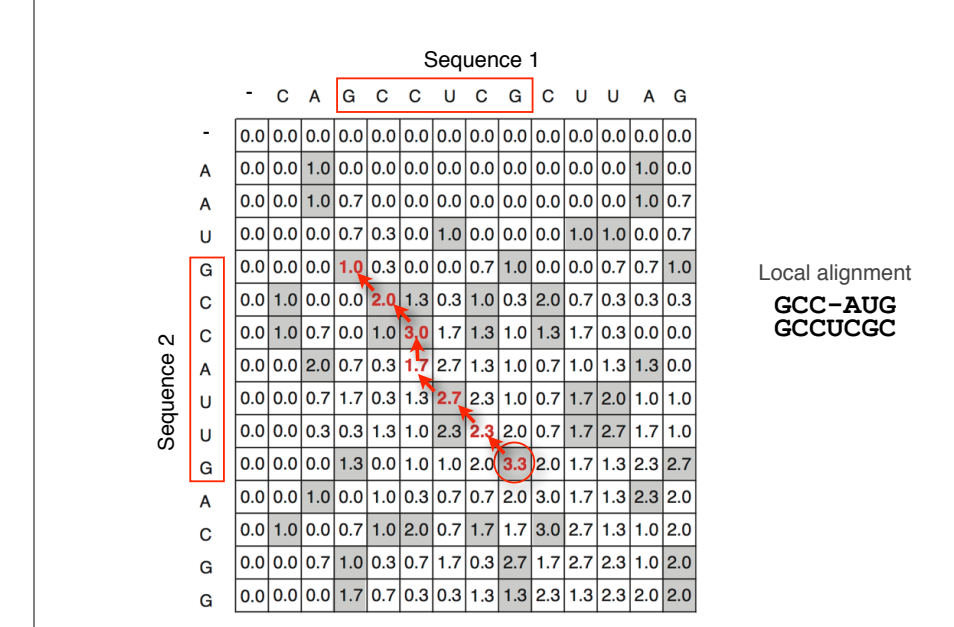

#### Local alignments can be used for database searching

- **Goal**: Given a query sequence (Q) and a sequence database (D), find a list of sequences from D that are most similar to Q
	- **Input**: Q, D and scoring scheme
	- **Output**: Ranked list of hits

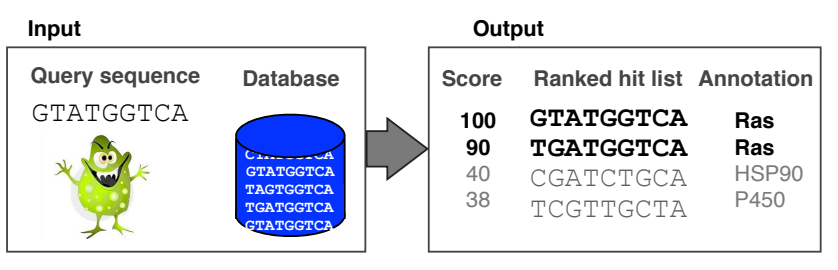

### The database search problem

- Due to the rapid growth of sequence databases, search algorithms have to be both efficient and sensitive
	- Time to search with SW is proportional to *m* x *n* (*m* is length of query, n is length of database), **too slow for large databases**!

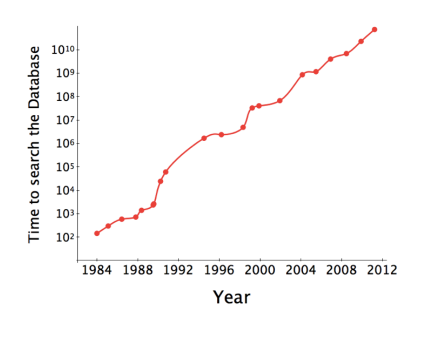

To reduce search time **heuristic algorithms**, such as BLAST, first remove database sequences without a strong local similarity to the query sequence in a quick initial scan.

#### The database search problem

- Due to the rapid growth of sequence databases, search algorithms have to be both efficient and sensitive
	- Time to search with SW is proportional to *m* x *n* (*m* is length of query, n is length of database), **too slow for large databases**!

#### Query**RGGVKRIKLMR**

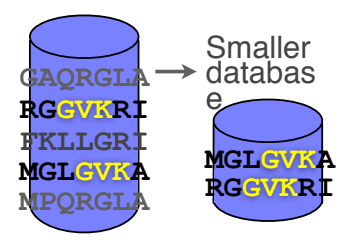

To reduce search time **heuristic algorithms**, such as BLAST, first remove database sequences without a strong local similarity to the query sequence in a quick initial scan.

## ALIGNMENT FOUNDATIONS

- **• Why…** 
	- Why compare biological sequences?
- **• What…** 
	- Alignment view of sequence changes during evolution (matches, mismatches and gaps)
- **• How…** 
	- ▶ Dot matrices
	- Dynamic programing
		- Global alignment
		- Local alignment

#### ‣ BLAST heuristic approach

#### Rapid, heuristic versions of Smith–Waterman: **BLAST**

- BLAST (Basic Local Alignment Search Tool) is a simplified form of Smith-Waterman (SW) alignment that is popular because it is **fast** and **easily accessible**
	- BLAST is a heuristic approximation to SW It examines only part of the search space
	- BLAST saves time by restricting the search by scanning database sequences for likely matches before performing more rigorous alignments
	- Sacrifices some sensitivity in exchange for speed
	- In contrast to SW, BLAST is not guaranteed to find optimal alignments

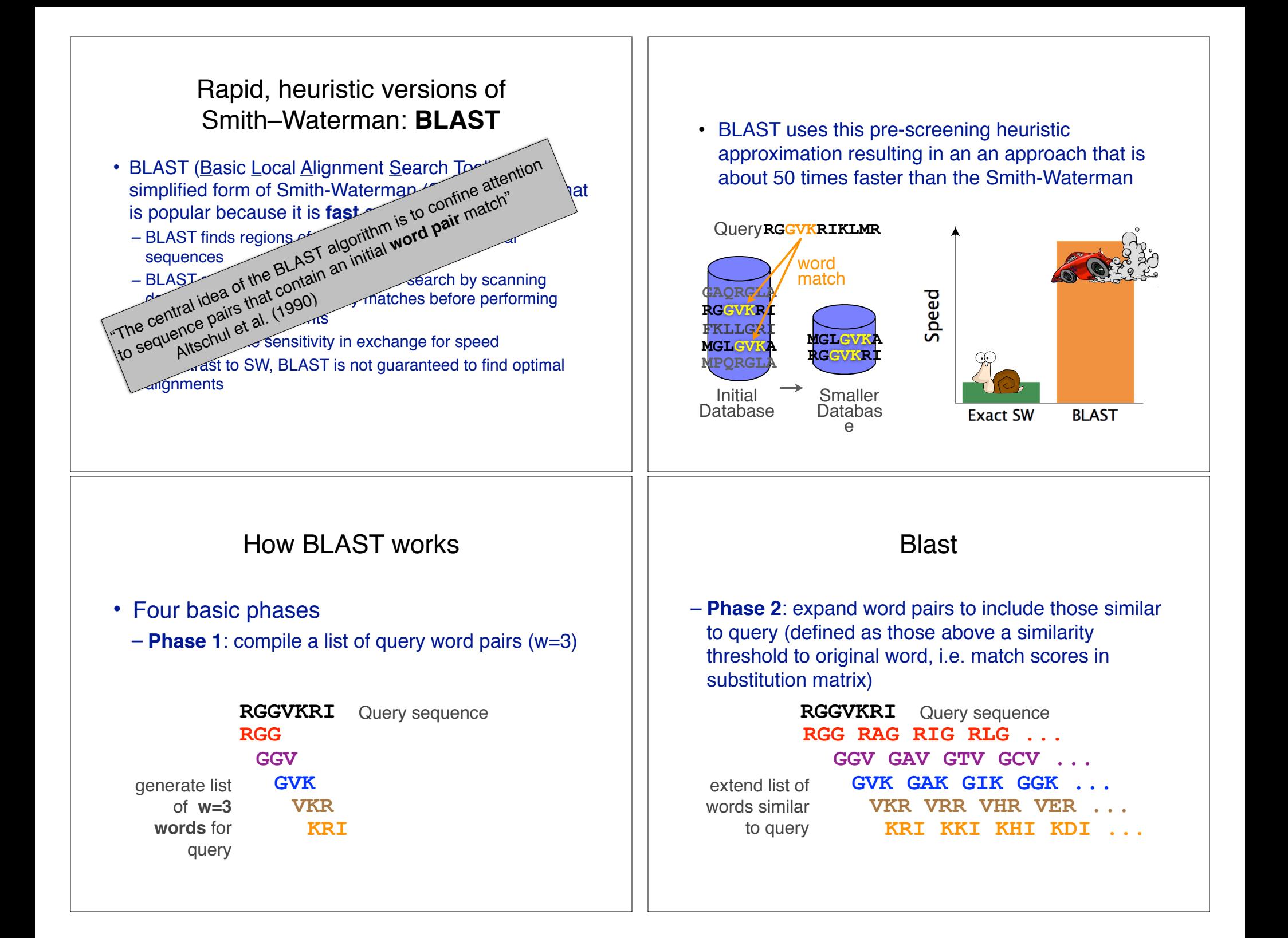

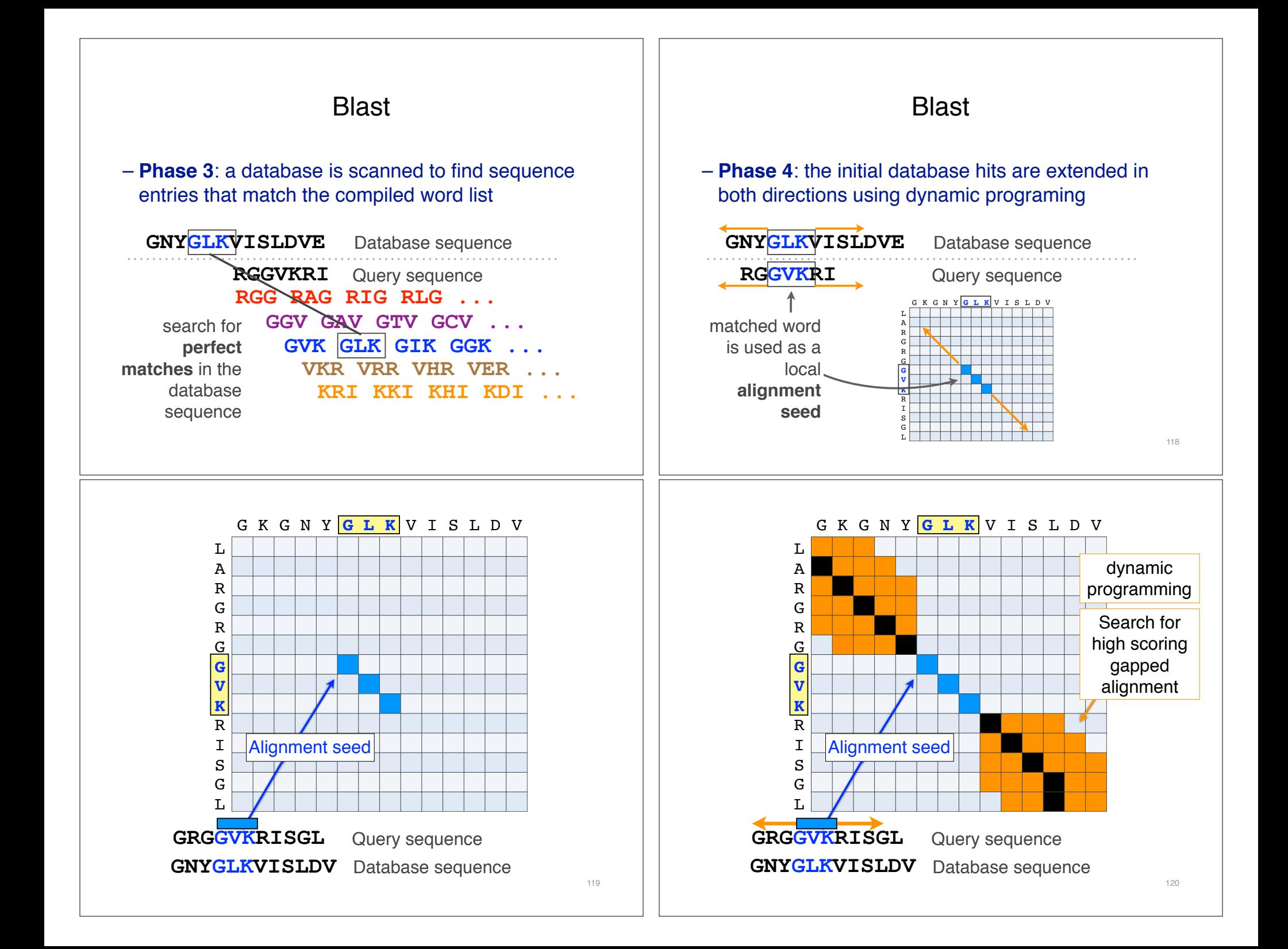

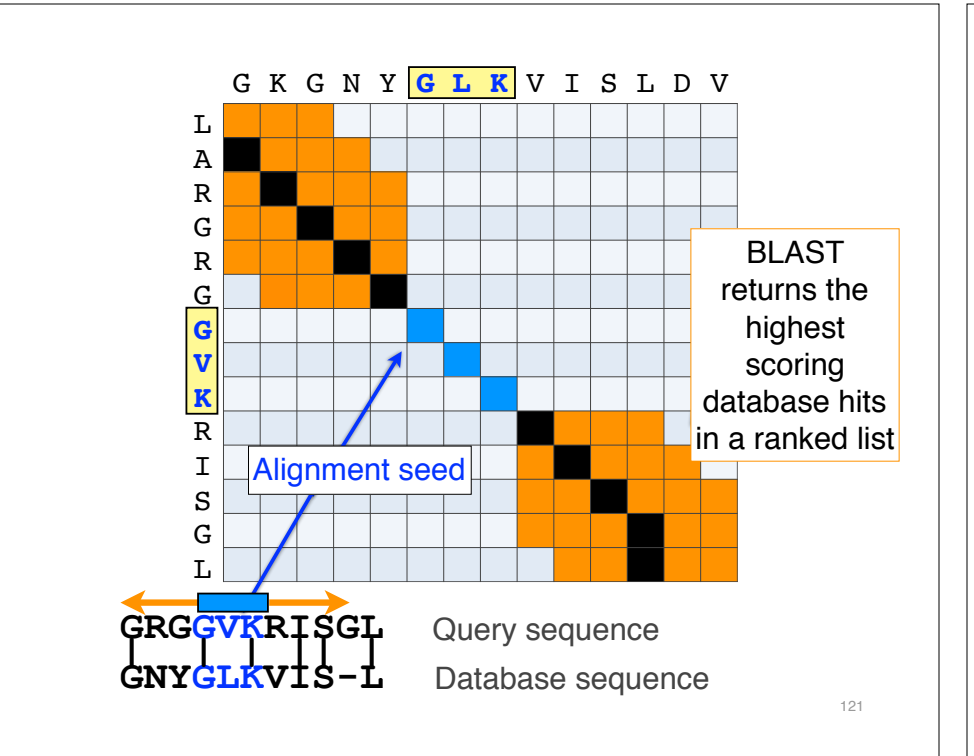

#### Statistical significance of results

• An important feature of BLAST is the computation of statistical significance for each hit. This is described by the **E value** (expect value)

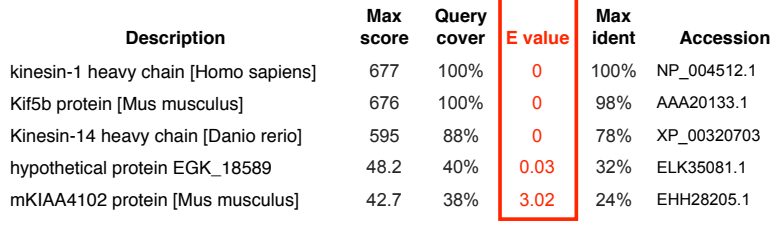

## BLAST output

• BLAST returns the highest scoring database hits in a ranked list along with details about the target sequence and alignment statistics

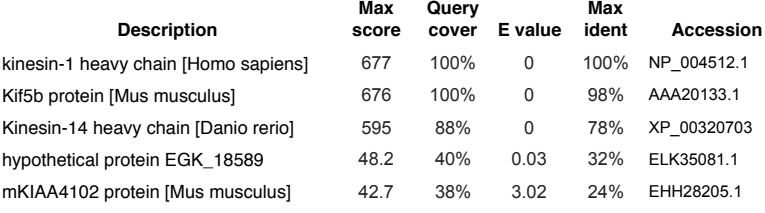

122

#### BLAST scores and E-values

- The **E value** is the **expected** number of hits that are as good or better than the observed local alignment score (with this score or better) if the query and database are **random** with respect to each other
	- *i.e.* the number of alignments expected to occur by chance with equivalent or better scores
- Typically, only hits with E value **below** a significance threshold are reported
	- This is equivalent to selecting alignments with score above a certain score threshold

123

• Ideally, a threshold separates all query related sequences (yellow) from all unrelated sequences (gray)

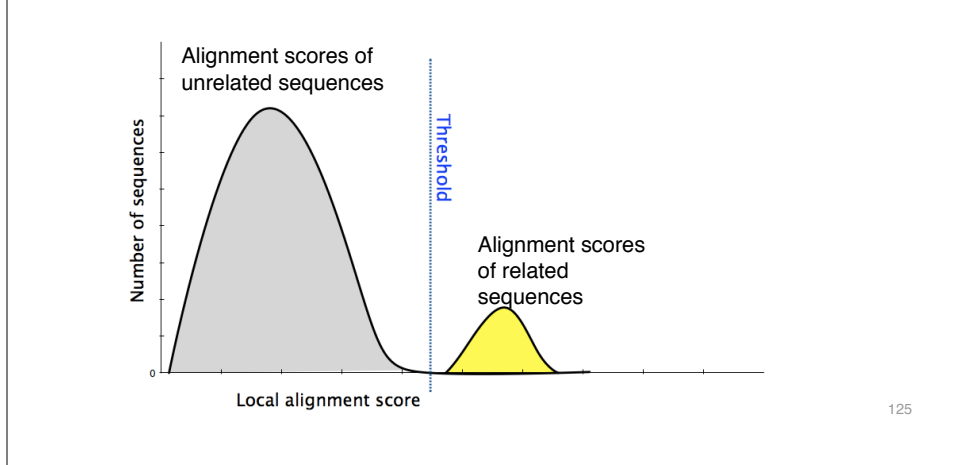

- Unfortunately, often both score distributions overlap
	- The E value describes the expected number of hits with a score above the threshold if the query and database are unrelated

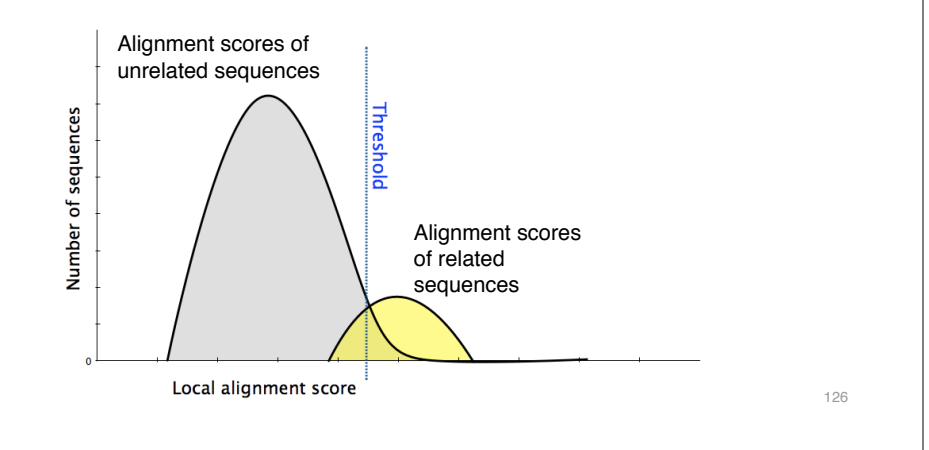

- Unfortunately, often both score distributions overlap
	- The E value describes the expected number of hits with a score above the threshold if the query and database are unrelated

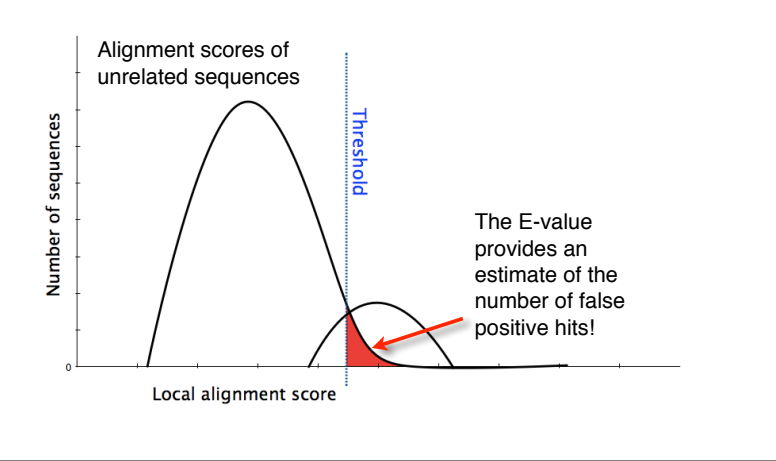

127

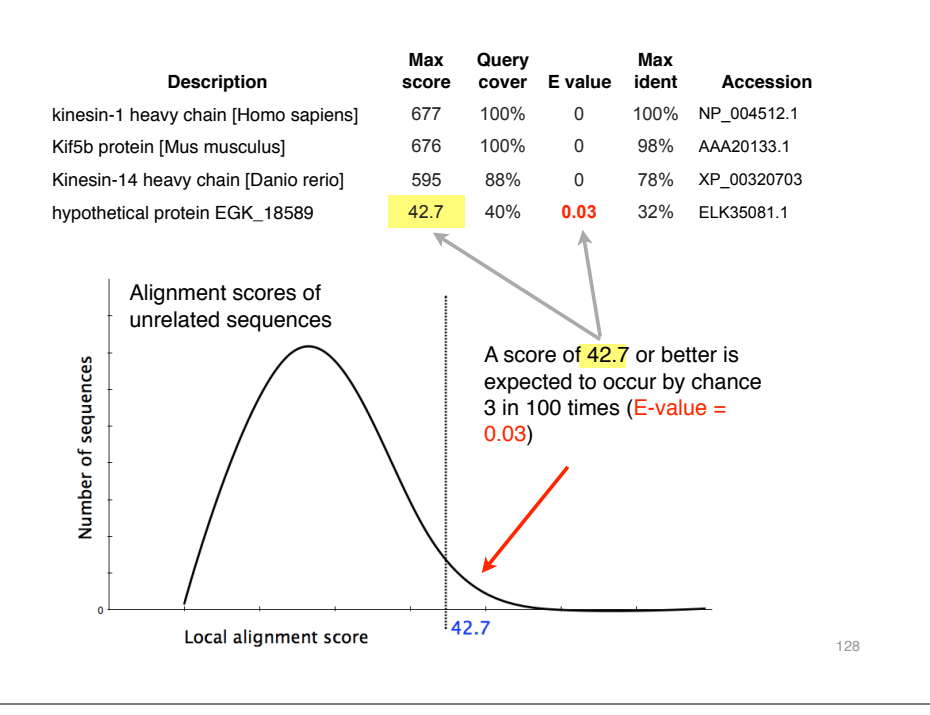

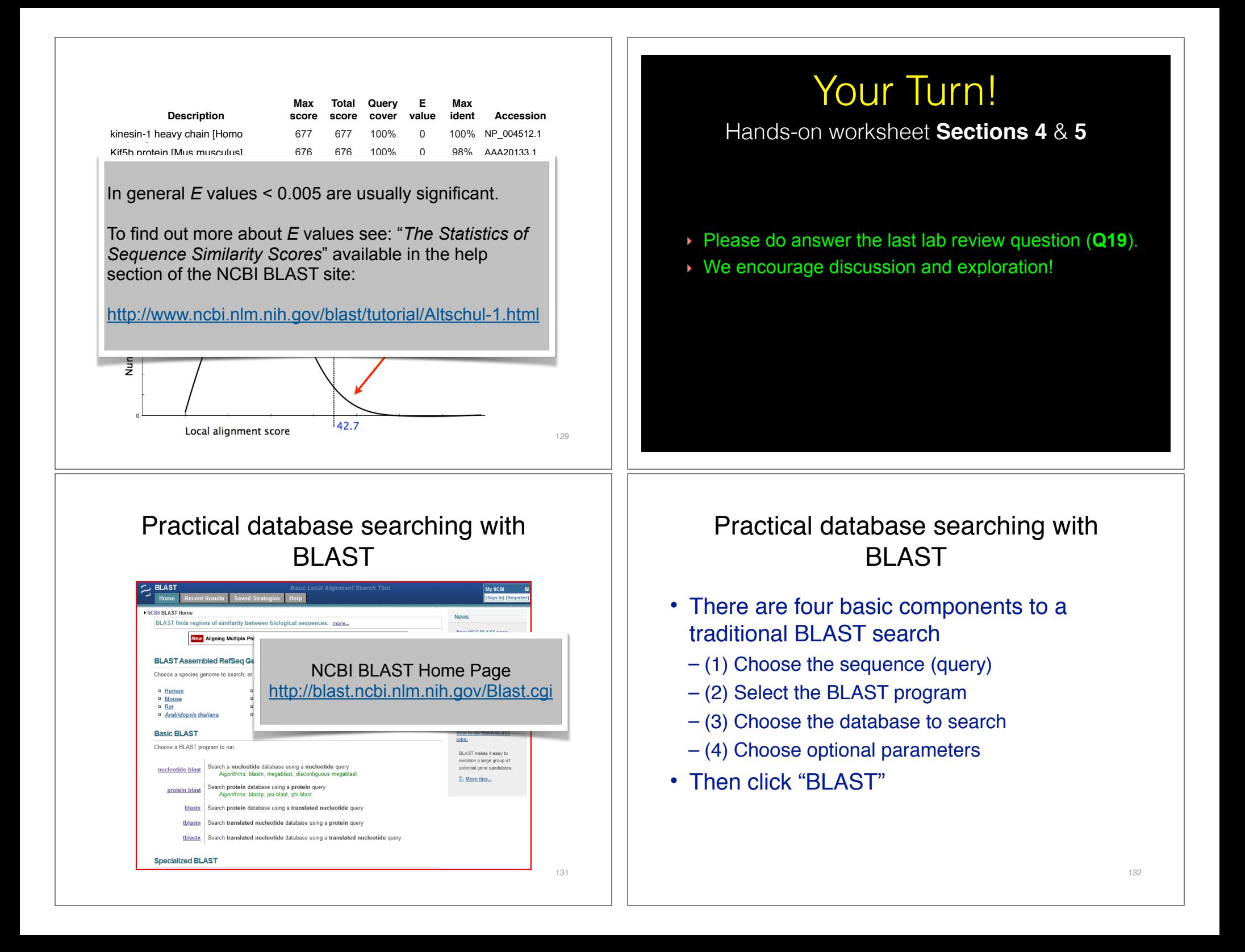

#### **Step 1**: Choose your sequence

• Sequence can be input in FASTA format or as accession number

![](_page_33_Picture_2.jpeg)

**Step 2**: Choose the BLAST program

![](_page_33_Figure_4.jpeg)

![](_page_34_Figure_0.jpeg)

### Results page

![](_page_35_Picture_1.jpeg)

![](_page_35_Figure_2.jpeg)

#### Further down the results page...

![](_page_35_Picture_77.jpeg)

#### Further down the results page...

![](_page_35_Picture_78.jpeg)

#### Different output formats are available

![](_page_36_Picture_56.jpeg)

### ... and alignments with dots for identities

![](_page_36_Picture_57.jpeg)

## E.g. Query anchored alignments

![](_page_36_Picture_58.jpeg)

#### Common problems

- Selecting the wrong version of BLAST
- Selecting the wrong database
- Too many hits returned
- Too few hits returned
- Unclear about the significance of a particular result - are these sequences homologous?

#### How to handle too many results

- Focus on the question you are trying to answer
	- select "refseq" database to eliminate redundant matches from "nr"
	- Limit hits by organism
	- Use just a portion of the query sequence, when appropriate
	- Adjust the expect value; lowering *E* will reduce the number of matches returned

149

#### How to handle too few results

- Many genes and proteins have no significant database matches
	- remove Entrez limits
	- raise E-value threshold
	- search different databases
	- try scoring matrices with lower BLOSUM values (or higher PAM values)
	- use a search algorithm that is more sensitive than BLAST (*e.g.* PSI-BLAST or HMMer)

150

# Summary of key points

- Sequence alignment is a fundamental operation underlying much of bioinformatics.
- Even when optimal solutions can be obtained they are not necessarily unique or reflective of the biologically correct alignment.
- Dynamic programming is a classic approach for solving the pairwise alignment problem.
- Global and local alignment, and their major application areas.
- Heuristic approaches are necessary for large database searches and many genomic applications.

## FOR NEXT CLASS

#### Check out the online:

- **Reading:** Sean Eddy's "What is dynamic programming?"
- **Homework**: (1) **Quiz**, (2) **Alignment Exercise**.

## **Homework Grading**

Both (1) quiz questions and (2) alignment exercise carry equal weights (*i.e.* 50% each).

![](_page_38_Picture_80.jpeg)